# **Producción musical en el género de la balada utilizando instrumentos virtuales e**

**instrumentos reales**

Santiago Morantes Guiza

Universidad Nacional Abierta y a Distancia UNAD

Escuela de Ciencias Sociales, Artes y Humanidades - ECSAH

Programa de Música

CEAD JAG

# **Producción musical en el género de la balada utilizando instrumentos virtuales e**

## **instrumentos reales**

Santiago Morantes Guiza

Director trabajo de grado

Eduardo Ríos Portuguez

Proyecto de grado para optar al título de maestro en música con línea de profundización en

producción musical

Universidad Nacional Abierta y a Distancia – UNAD

Escuela de Ciencias Sociales, Artes y Humanidades ECSAH

Programa de Música

CEAD JAG

2

2022

**Página de Aceptación**

Vidudo Road

Eduardo Ríos

Director Trabajo de Grado

Jurado Jurado Jurado

Bogotá -2022

# **Agradecimientos**

A Dios que me permitió estudiar música. Al apoyo de toda mi familia dentro de este proceso que sin su amor esto no hubiera sido posible, siendo ellos mi motor día a día. A la universidad Nacional Abierta y a Distancia UNAD por brindarme los conocimientos en mi carrera como profesional, al maestro Eduardo Ríos por su labor de asesoría y acompañamiento en este trabajo de grado y a los demás maestros de la carrera.

#### **Resumen**

Este trabajo de grado está basado en la producción musical de tres obras artísticas tituladas: "No necesito tu amor", "Sin ti" y "Tu adiós" del artista emergente Mario Estepa, género balada. En el cual se demuestran los procesos de preproducción, producción y postproducción.

Se trabajará en diferentes fases, profundizando en un acercamiento sonoro de los instrumentos virtuales a los instrumentos reales, los análisis de los referentes propuestos en el género de la balada que son: Alejandro Sanz, Maná y Ricardo Montaner. Con el desarrollo de esta investigación se pretende encontrar un sonido homogéneo y natural de los instrumentos virtuales, de modo que se pueda realizar una comparación con producciones musicales realizadas con instrumentos reales.

Palabras claves: producción musical, mezcla, masterización, obra, balada, grabación.

#### **Abstract**

This degree work is based on the musical production of three artistic works entitled: "No necesito tu amor", "Sin ti" and "Tu adiós" by the emerging artist Mario Estepa, ballad genre. In which the processes of pre-production, production and post-production are demonstrated. We will work in different phases, deepening in a sonic approach of virtual instruments to real instruments, the analysis of the proposed references in the ballad genre which are: Alejandro Sanz, Maná and Ricardo Montaner.

With the development of this research it is intended to find a homogeneous and natural sound of virtual instruments, so that a comparison can be made with musical productions made with real instruments.

Keywords: music production, mixing, mastering, work, ballad, recording, music production, mastering, work, ballad, recording.

# **Tabla de contenido**

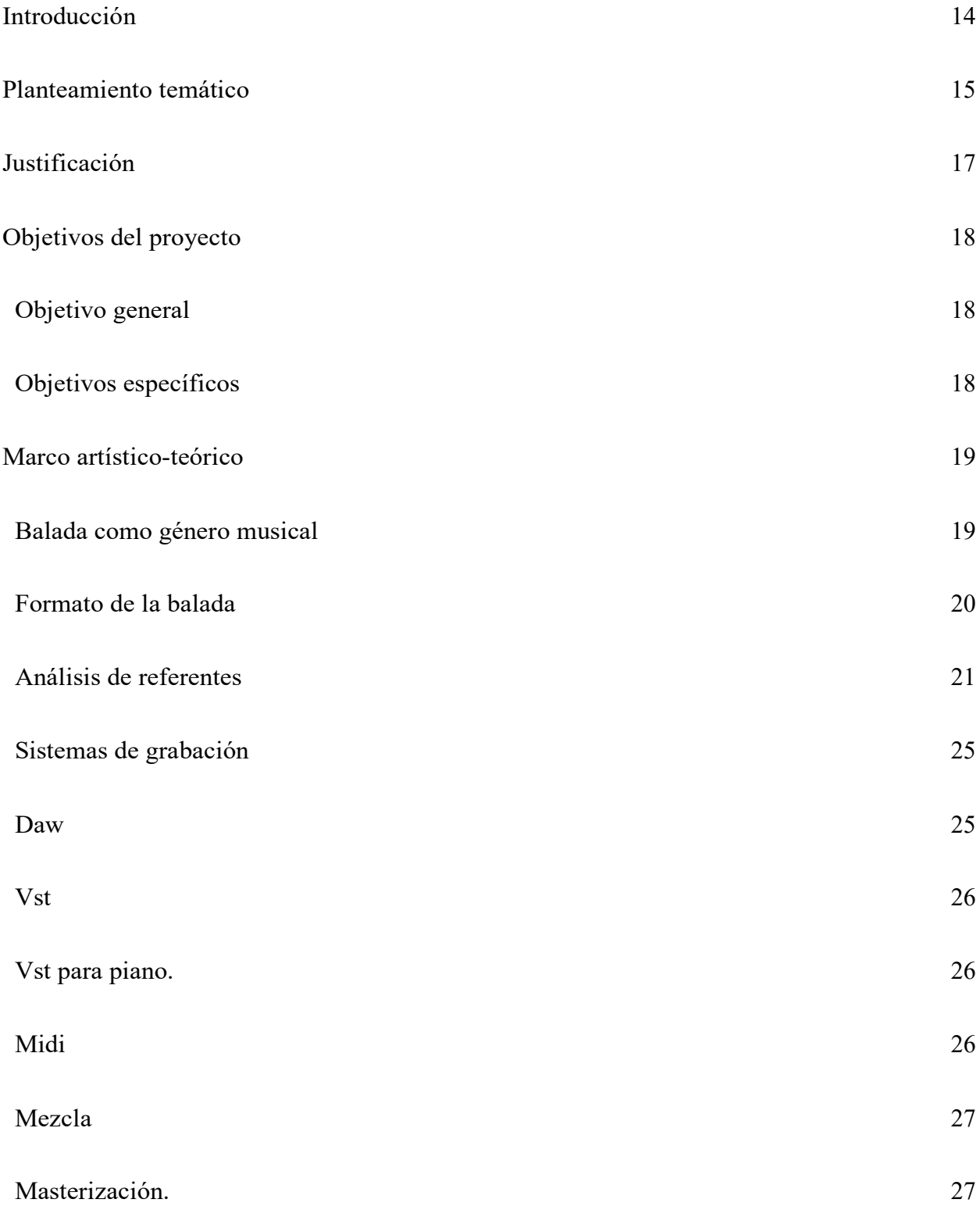

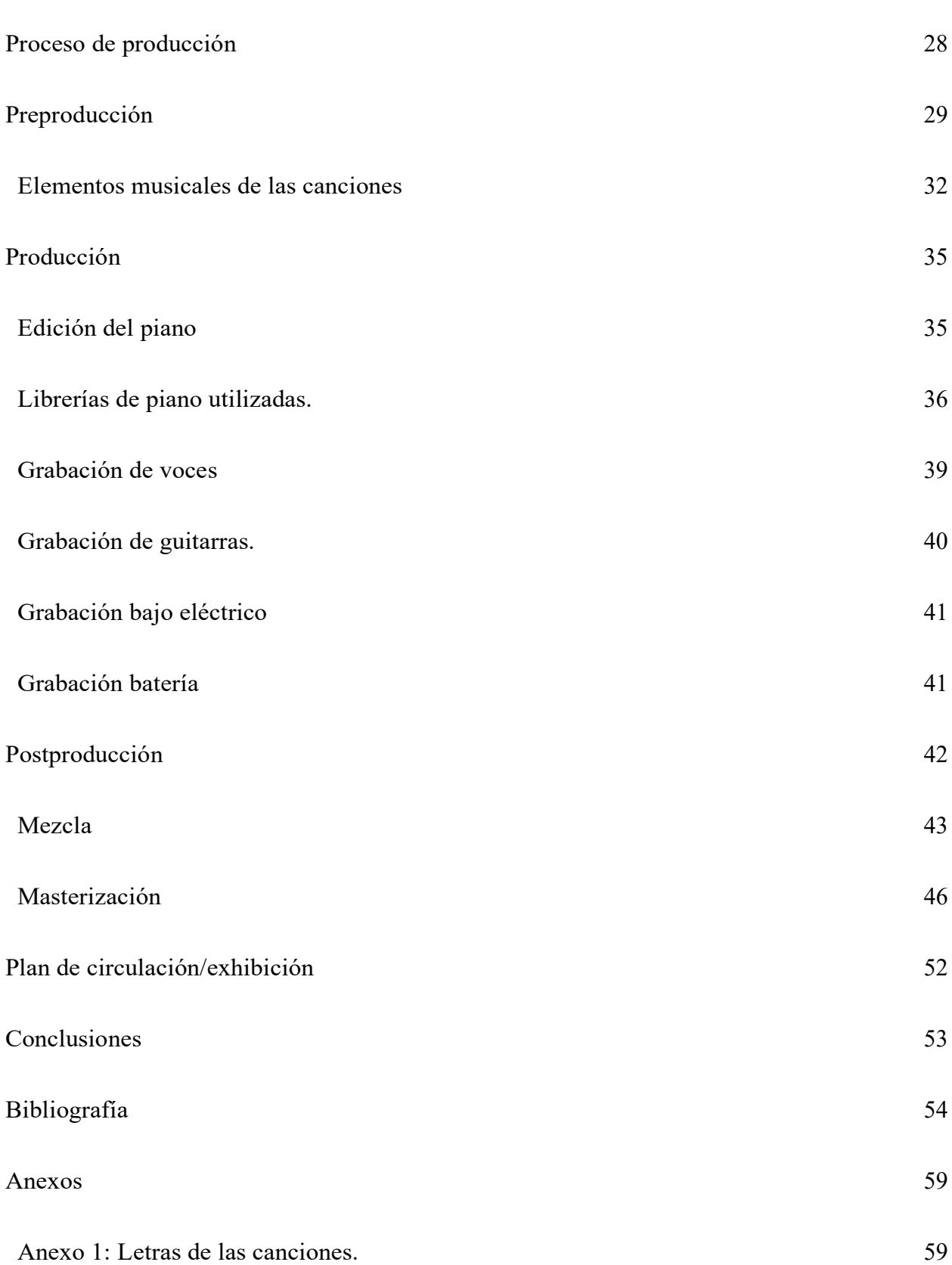

8

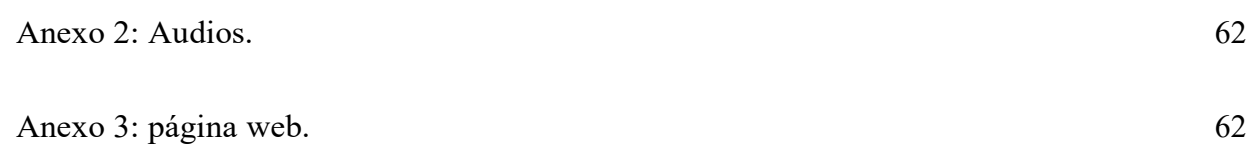

# **Lista de figuras**

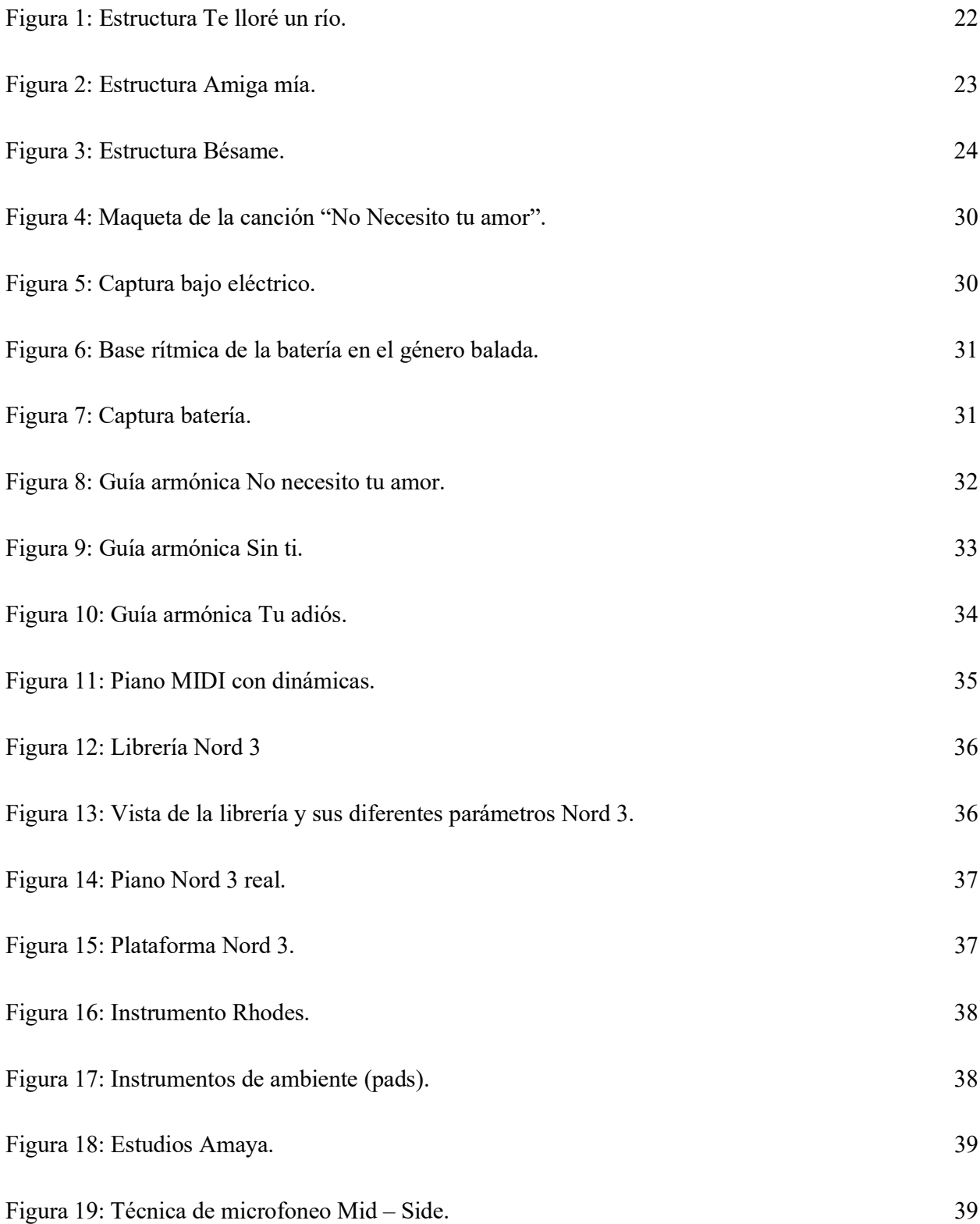

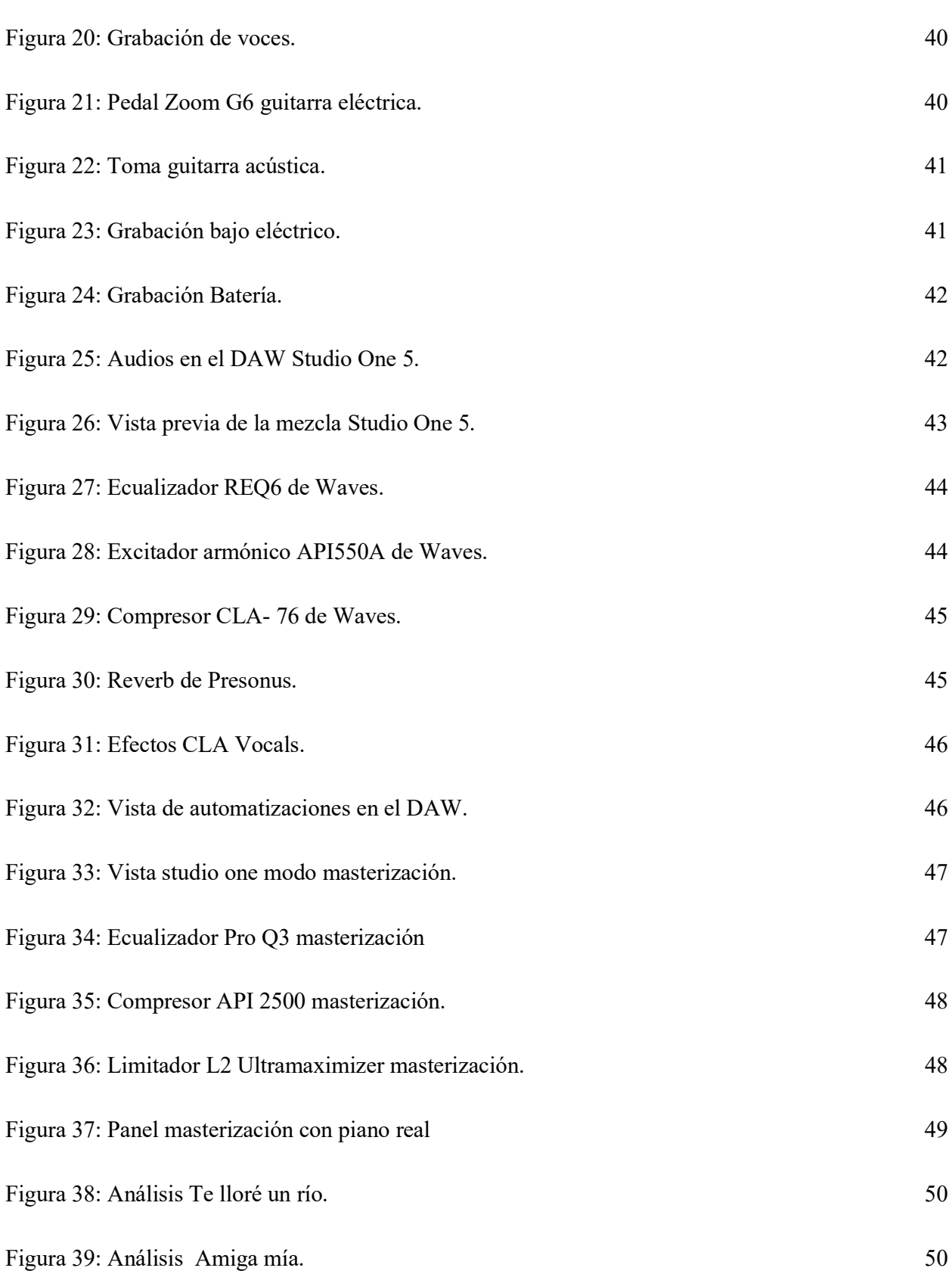

11

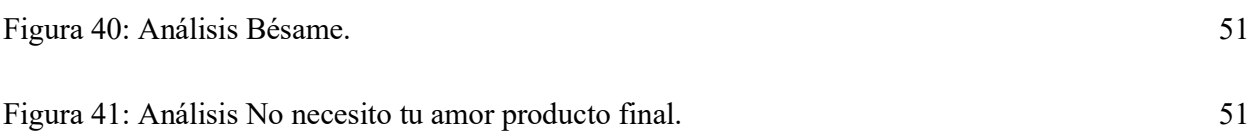

# **Lista de tablas**

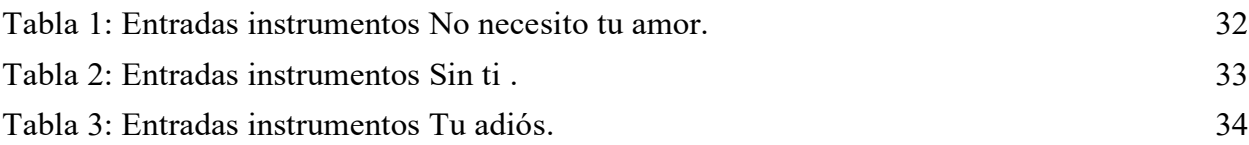

## **Introducción**

<span id="page-13-0"></span>El presente proyecto de investigación-creación, se fundamenta en la producción musical del género balada, empleando instrumentos virtuales específicamente en el piano, sintetizadores, lead y pads e instrumentos reales, que permita una semejanza sonora a una producción realizada con instrumentos reales, utilizando la síntesis de sonido para conseguir un sonido natural.

En el primer capítulo se presenta el planteamiento temático, la formulación del problema, los objetivos general, específicos y la pregunta problema. En el segundo capítulo, se aborda la metodología de la investigación y los procesos creativos de la investigación. En el tercer capítulo, se detalla el entorno artístico teórico de los conceptos y procesos de la producción musical. En el cuarto capítulo se detalla todos los procesos de la producción musical como: síntesis, captura sonora, proceso de mezcla, espacialidad, automatización y masterización. Para finalizar con las conclusiones, análisis de resultados y la entrega del producto sonoro en medio magnético.

Estos procesos mencionados tienen como objetivo hacer un acercamiento sonoro al sonido de producciones referentes, donde mezclar instrumentos virtuales e instrumentos reales para obtener un resultado sonoro comparable.

#### **Planteamiento temático**

<span id="page-14-0"></span>El género balada pretende resaltar una acción poética con una particularidad estructural de repetición de verso, estribillo y coro. Habla de amor o desamor, sobre experiencias de la vida o hechos contados por otras personas, busca un lenguaje sencillo, de manera que los oyentes se identifiquen por medio de las canciones, fue así como se llevó a cabo la composición de las tres obras.

Este trabajo de grado surge de la necesidad de producir a un artista emergente, Mario Estepa, músico y compositor bogotano, desde hace un año quería que sus canciones fueran producidas. Indagando sobre sus letras y referentes en la música resulto que balada era su parte fuerte, es por esto por lo que el artista era el ideal para que sus composiciones fueran escogidas para producirlas y posteriormente experimentar nuevos sonidos con los instrumentos virtuales, para luego ser comparadas con referentes en común que se tenían como Alejandro Sanz, Maná y Ricardo Montaner.

La industria musical ha sufrido cambios con la llegada de las herramientas tecnológicas facilitando el trabajo artístico creativo, gracias a los avances en el área de la producción musical y la aparición de los home studio han permitido la realización producciones con un nivel sonoro que permite competir en el mercado musical. Las necesidades que se afrontan en la producción musical con la utilización de los VST representan un alto costo económico, de allí la necesidad de generar nuevos sonidos modificando parámetros como los envolventes, osciladores, filtros y demás herramientas que apliquen la modulación sonora como elementos participantes en esta obra, siendo este el eje temático a trabajar de síntesis de sonido. Surge la idea de realizar este proyecto demostrando que con los recursos y equipos básicos se puede

producir música según las necesidades del artista.

Empleando las tecnologías disponibles que se encuentran en el campo de la producción musical y diversas herramientas, fueron pieza fundamental para el desarrollo de este proyecto de investigación - creación de obra.

Según estos aspectos surge la siguiente pregunta problema:

¿Cómo utilizar los instrumentos virtuales en la producción musical del género balada?.

### **Justificación**

<span id="page-16-0"></span>La importancia de estar en constante cambio creativo en la producción musical es clave, ya que los oyentes quieren escuchar cosas nuevas diariamente permitiendo salir de la monotonía, de esta forma sonidos diferentes logran llamar la atención al oyente.

Luigi Russolo expresa en el "arte de los ruidos"(1913):

Hay que romper este círculo restringido de sonidos puros y conquistar la variedad infinita de los sonidos- ruidos. Cualquiera reconocerá por lo demás que cada sonido lleva consigo una envoltura de sensaciones ya conocidas y gastadas, que predisponen al receptor al aburrimiento, a pesar del empeño de todos los músicos innovadores. (p.09)

Este proyecto pretende demostrar y experimentar diversos sonidos de instrumentos virtuales a la hora de producir música, quitando todo tipo de limitaciones físicas y económicas para la realización de producciones musicales haciendo de la tecnología un aliado.

A través de la producción de estas tres obras musicales para el artista Mario Estepa, se logra aportar musicalmente y desde el rol de productor musical explorar diversos sonidos y así incluirlos en las obras, fue de suma importancia ya que, fue todo un reto el experimentar y usar los VST modificando sus parámetros en la exploración sonora para gusto del artista. Este proyecto se realiza con los conocimientos adquiridos en el programa de música, realizando una producción musical con instrumentos virtuales de género balada, demostrando la exploración de diversos sonidos con VST en el piano.

# **Objetivos del proyecto**

# <span id="page-17-0"></span>**Objetivo general:**

<span id="page-17-1"></span>Producir tres obras musicales utilizando instrumentos virtuales e instrumentos reales en el género de la balada.

# **Objetivos específicos:**

<span id="page-17-2"></span>Revisar referentes de otras producciones musicales que abordan el género de la balada.

Mezclar y Masterizar tres obras dentro del género de la balada.

Comparar el resultado final de la producción musical según los referentes propuestos, con la finalidad de constatar un acercamiento sonoro de los instrumentos virtuales a los instrumentos reales mediante la síntesis del sonido.

#### **Marco artístico-teórico**

#### <span id="page-18-0"></span>**Balada como género musical**

<span id="page-18-1"></span>La balada tiene sus orígenes a finales de la Edad Media, periodo comprendido entre los siglos V y XV en Europa. Aunque posteriormente ha venido cambiando y acoplando con el tiempo según las necesidades musicales de cada época, por lo que se concluye que el género de la balada no tiene un lugar específico de procedencia, como lo explica Daniel Party (2003) en el congreso chileno de Musicología llamado (Transnacionalización y la balada latinoamericana) donde expresa "La balada romántica latinoamericana es un género musical transnacional. No solo es un estilo de música que goza de popularidad más allá de las fronteras del país de origen del cantante–como se define comúnmente transnacionalismo. La balada es un género musical que no acarrea una identidad nacional. Me explico: a diferencia de la salsa, la cumbia, el tango o el blues, géneros que aún llevan la marca de su país o región de origen, la balada pareciera no tener un locus originario. Excepto por el acento, no es posible distinguir una balada argentina de una chilena o venezolana. Es un estilo musical del cual todos los latinoamericanos sienten como propio*".* (pp.11)

Sin embargo, hubo épocas destacadas e importantes para el género, en el siglo XIX Frederik Chopin compone 4 baladas para piano Op23, Op38, Op47, Op52, donde fueron inspiradas en el romance literario de la época. La primera guerra mundial (periodo comprendido entre 1914 – 1918) tiene como consecuencia la migración de europeos donde tenía corrientes de música clásica hacia Estados Unidos allí el Blues, Jazz y Rock and Roll estaban en su auge donde combinan la instrumentación de la música clásica, los ritmos del Blues - Jazz y los sonidos modernos del Rock and Roll.

La balada anglosajona según Arriola Mejía (2000) en la década de 1950 varios exponentes como Paul Anka y Neil Sedaka llamados como los creadores del Rock lento y Elvis Presley con su canción (Can't Help Falling in Love) siendo esta una creación de un nuevo género llamado rock suave. Por otro lado, en la música latina estaba muy presente el género Bolero con exponentes como Lucho Gatica y Leo Marini, después que el bolero iba perdiendo popularidad, Armando Manzanero y Bobby Capó estaban innovando el bolero transformándolo en el nuevo género musical balada, en 1961 la primera balada registrada fue Sonata de amor de Mario Álvarez dándole continuación a Armando Manzanero sacando sus dos baladas destacadas, Pero te extraño y Somos novios. Julio iglesias es uno de los exponentes más reconocidos al grabar en varios idiomas y gracias a esto llevo la música europea a la región latinoamericana, dando paso a la llamada época de oro de la balada con artistas relevantes como Camilo Sexto, Roció Dúrcal, Sandro, entre otros en los años 1980.

#### **Formato de la balada**

<span id="page-19-0"></span>Este formato, como se menciona anteriormente, proviene con las raíces europeas y norteamericanas donde el Rock, el Jazz, el Rock and Roll y la música clásica imponen el formato en este nuevo género llamado balada. La voz es el instrumento principal donde cumple la función melódica, la guitarra acústica propone mantener los acordes base o guía y armonizar las diversas secciones de la canción, bajo eléctrico plantea darle piso y colchón a la obra, cuerdas frotadas cumple la función de dar un color armónico diferente realzando la melodía, la guitarra eléctrica ayuda a mantener los acordes guía dándole fuerza al tema con algunas contra melodías en forma de respuesta, la batería como set de percusión cumple con la función de llevar la parte rítmica del tema. Todos estos instrumentos tienen un rol importante que hace parte del formato de la balada, logrando alcanzar un punto climático en

el tema para posteriormente darle reposo.

## **Balada actual**

En la actualidad la balada sigue cambiando con diversas adaptaciones según el país, cambiando las orquestas sinfónicas tradicionales por sintetizadores buscando un sonido nuevo y moderno, los principales exponentes de este sonido moderno de la baldada son Ana Gabriel y Caifanes cambiando el sonido, explorando nuevos instrumentos y sonoridades buscando diferentes timbres, posteriormente surgen otros artistas que se van sumando a estos nuevos sonidos modernos como Alejandro Sanz, Maná y Ricardo Montaner dando paso a artistas más jóvenes como Pablo Alborán, Jesse y joy, Camila, Sin bandera entre otros que mantienen la vela del romanticismo y sus raíces clásicas de la balada para la nueva ola del siglo XXI.

## **Análisis de referentes**

<span id="page-20-0"></span>Los referentes musicales los cuales fueron de guía en este proyecto de grado son Alejandro Sanz, Maná y Ricardo Montaner, exponentes destacados dentro del género de la balada que gracias a su creatividad musical, su historia y legado en cada una de sus canciones hacen que el género de la balada siga aún presente, revolucionando con elementos modernos, nuevos ritmos y letras que no pasaran de moda, es por esto que el presente proyecto de grado está inspirado en estos grandes exponentes del género de la balada en su parte musical y creativa.

Por otro lado, los referentes en el campo de la producción musical como los mencionados anteriormente, Lulo Pérez y Gustavo Santaolalla son de referencia en este proyecto de grado, ya que gracias a su trabajo combinando elementos de varios géneros musicales, innovación en el sonido, técnicas de mezcla, técnicas de grabación, arreglos

musicales, entre otros, hacen que el género de la balada y el campo de la producción musical siga creciendo según la demanda de la industria.

Una columna fundamental de referente para este proyecto es la canción Te lloré un río del grupo mexicano Maná, esta hace parte del disco ¿Dónde jugarán los niños? Del tercer álbum de estudio lanzado el 27 de octubre de 1992, producido por Fher Olvera, Alex González y José Quintana y mezclado por Benny Faccone, realizado en Los Ángeles (Estados Unidos) a cargo del sello discográfico Warner Music México.

Esta canción tiene una duración de 4 minutos y 52 segundos, está en tonalidad de E mayor, tempo 118 bpm, Tiene la siguiente estructura:

#### <span id="page-21-0"></span>**Figura 1***:*

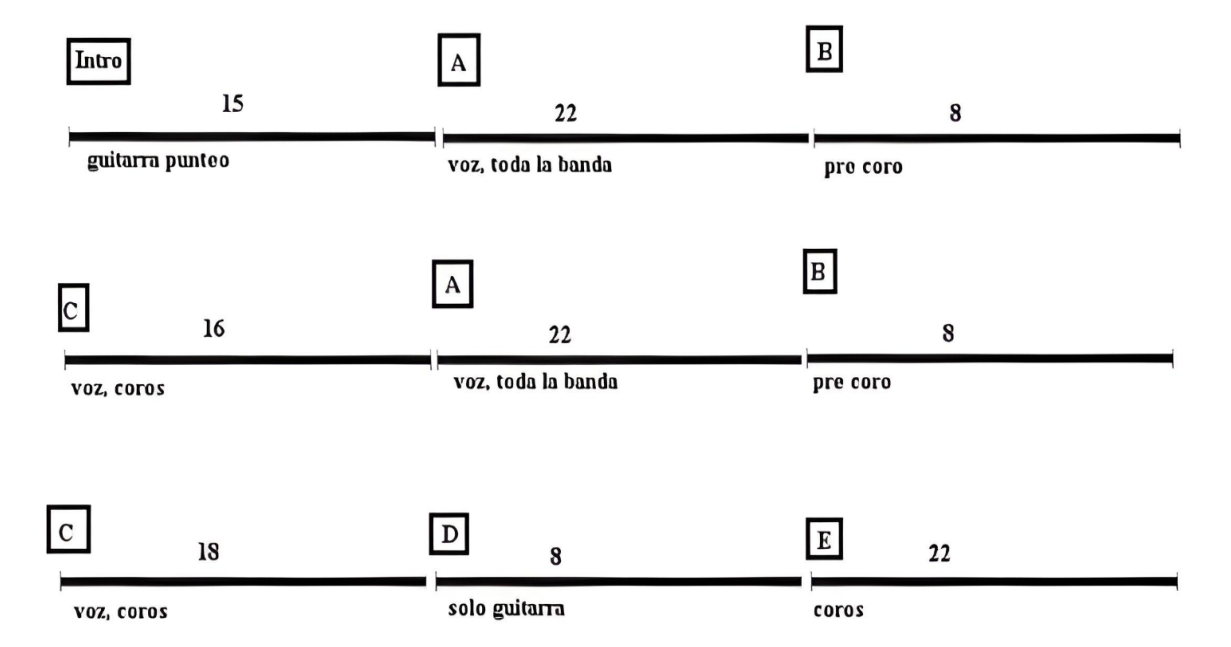

*Estructura Te lloré un río.*

En lo musical está canción esta por la escala de E mayor, solamente se resalta que en el quinto grado B hace un B7 y una nota de paso en A#, adicionalmente la producción de esta canción se grabaron los siguientes instrumentos: voz principal Fher Olvera, guitarra

eléctrica y acústica Cesar López, piano, órgano hammond y sintetizadores Iván González, bajo eléctrico y contrabajo, Juan Calleros, batería, percusión y coros Alex González.

La estructura de la balada es similar en varias de sus canciones con una forma repetitiva, otra canción importante en este proyecto es Amiga Mía de Alejandro Sanz, publicada el 5 de enero de 1998 del cuarto álbum de estudio Más en el año de 1997, evolucionando la balada romántica siendo esta número 1 en U.S. Billboard Latin Pop Airplay (lista de récords de una prestigiosa revista). Los productores Miguel Ángel López Gómez y Emanuele Ruffinengo hicieron de esta canción una producción musical especial, con las características sonoras de una balada mezcladas con el género pop. Esta canción tiene una duración de 4 minutos y 48 segundos, está en tonalidad de B menor, tempo 144 bpm, Tiene la siguiente estructura:

#### <span id="page-22-0"></span>**Figura 2***:*

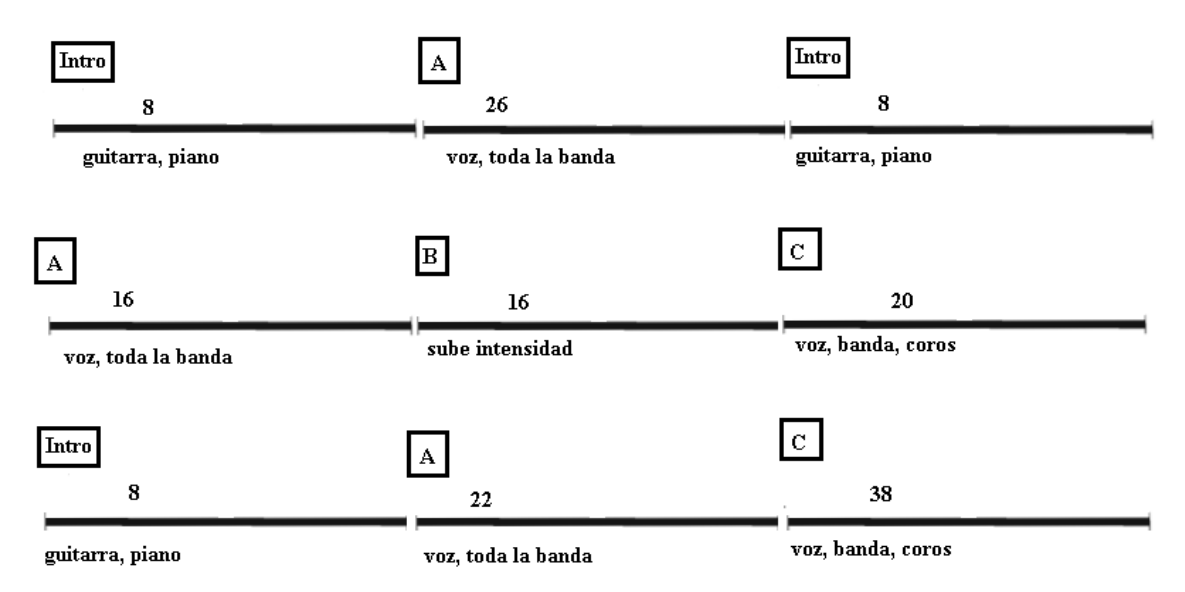

*Estructura Amiga mía.*

Musicalmente, a pesar de estar en la escala de B menor cuenta con distintas variaciones como el séptimo grado A con A7, el quinto F#m a un F#, un préstamo D7, un C#° y distintas

agregaciones con séptimas y novenas.

Bésame de Ricardo Montaner, del décimo álbum de estudio lanzado el 13 de febrero de 2001 llamado sueño repetido producido por Bebu Silvetti, maneja una armonía interesante con unas modulaciones de tono, siempre maneja los mismos grados  $II - V - I$  al igual que utiliza acordes de novena aumentada y acordes con séptima y séptima menor. Tiene una duración de 3 minutos y 58 segundos, está en tonalidad de B menor, tempo 162 bpm, Tiene la siguiente estructura:

#### <span id="page-23-0"></span>**Figura 3***:*

*Estructura Bésame.*

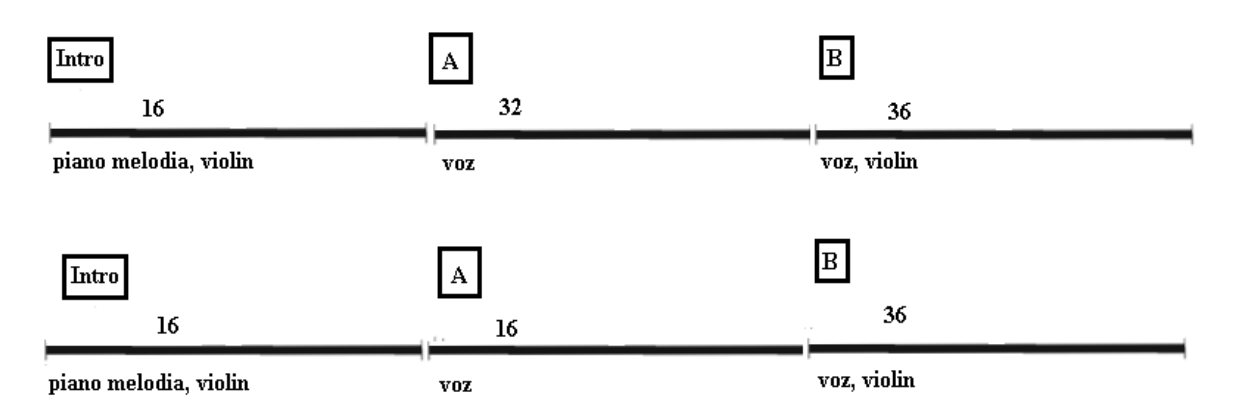

Las tres obras que se tomaron como referentes fueron de gran importancia para la creación de las tres obras de este proyecto de grado, se tuvieron en cuenta los matices, dinámicas, arreglos musicales, volumen, instrumentos utilizados en cada obra y la estructura.

Pedro Aznar en su álbum "Ahora" publicado en 2012 habla sobre la utilización del piano como instrumento virtual donde su canción Un Solo Jazmín la grabo en su home studio en un momento de inspiración, esta toma fue la escogida ya que, fue grabada sin tiempo y con la voz en una sola toma. Él mismo relata que es casi imperceptible saber si es un instrumento real.

#### **Sistemas de grabación**

<span id="page-24-0"></span>Los sistemas de grabación tienen su inicio en el fonógrafo inventado en el año 1877 por Thomas Alva Edison, donde la vibración de ondas en los sonidos quedaba registradas en los cilindros giratorios, este era un sistema mecánico analógico para que el sonido quedará registrado y posteriormente ser reproducido.

Años después, en 1887 se realizan mejoras al fonógrafo pasando de usar cilindros a discos planos la misma tecnología usada hoy en día en los tocadiscos, patentado por Emile Berliner llamando a este gramófono.

Continuando con la era analógica, los acetatos y vinilos fueron los preferidos para la reproducción y grabación de música de manera mecánica, así pues, con la llegada de la cinta magnética empezaba a tener una mejor calidad de sonido y de esta manera apareció el cassette para tener sistemas de reproducción de una manera portátil.

La era digital finalmente cambió la reproducción y grabación de audio cambiando los sistemas mecánicos mencionados anteriormente por grabación digital a través del sistema binario, ampliando las posibilidades para realizar grabaciones.

## **Daw**

<span id="page-24-1"></span>(*estación de trabajo de audio digital, de su traducción del inglés)* Este sistema de audio software, usado para la grabación y edición de audio digital, sumado a una interfaz de audio hardware encargado de realizar la conversión de señal análoga a digital y digital a análoga dentro del daw. Dentro de estas estaciones de trabajo encontramos las principales las cuales son: Pro Tools, Logic Pro y Studio One la estación de trabajo usaba para realizar

<span id="page-25-0"></span>el presente proyecto de grado.

## **Vst**

El Vst (*tecnología de estudio virtual de su traducción del inglés*) es una interfaz creada para conectar sintetizadores de audio y plugins de efectos físicos para ser usados en el software de audio reemplazando los sistemas de grabación simulando los instrumentos musicales como piano, bajo, guitarra, batería, etc. Como también permite la creación y procesamiento de efectos físicos de manera virtual, en otras palabras, es tener un estudio virtual como si tuviéramos todos esos elementos de manera física.

## **Vst para piano.**

<span id="page-25-1"></span>La mejor de enviar información MIDI, es por medio de teclado controlador MIDI dicho teclado no cuenta con sonidos propios, ya que su única función es enviar la información que tocamos a través de las teclas para luego ser leída por los VST, capturada esta información en el DAW se cargan diversos bancos de sonidos donde se puede tener los pianos, efectos, pads, sintetizadores más representativos del mercado, para de esta manera ser editados y modificados.

## <span id="page-25-2"></span>**Midi**

Rodrigo Gonzales (2008) indica que:

Son las siglas de Musical Instrument Digital Interface (Interfaz Digital de Instrumentos Musicales). Se trata de un protocolo industrial estándar que permite a las computadoras, sintetizadores, secuenciadores, controladores y otros dispositivos musicales electrónicos comunicarse y compartir información para la generación de sonidos.

#### **Mezcla**

<span id="page-26-0"></span>Existen diversas técnicas de mezcla como lo explica [Sergio G](https://upcommons.upc.edu/browse?value=Girona%20L%C3%B3pez%2C%20Sergio&type=author)irona (2014), este es un proceso usado en la grabación y edición de audio para realzar, equilibrar, ecualizar el volumen de diversas fuentes de sonido se está en una sesión sonora, estas fuentes de sonido provienen de instrumentos, voces o sonidos grabados en una producción musical. También se realizan automatizaciones para manejar el volumen en diversas secciones, ubicación estéreo para darle una espacialidad a cada una de las fuentes de sonido.

#### <span id="page-26-1"></span>**Masterización.**

Pablo Rabinovich (2010) expresa:

La masterización que representa la última instancia en la que podríamos corregir determinados errores acarreados durante la grabación y mezcla, sin dejar de tener en cuenta que todo posible proceso aquí ha de ser global. Por ejemplo, si quisiéramos nivelar el sonido medioso de las guitarras, es muy poco probable que aún sin buscarlo, no terminemos afectando indirectamente al piano. Por consiguiente, el Mastering no debe ser entendido como una etapa en la que corregimos la mezcla, sino más bien como la última posibilidad de retocar algunos desajustes, sobre todo, de índole general.

La masterización en postproducción está encargada de equilibrar todos los elementos sonoros dentro de una mezcla estéreo y optimizar este audio en diversos sistemas y formatos. Este proceso es realizado con herramientas como ecualizadores, compresores, limitadores, y expansores estéreos, mejorando la calidad de reproducción en cualquier dispositivo y posteriormente distribuidas en diferentes plataformas asegurando una consistencia, calidez y claridad al audio.

#### **Proceso de producción**

<span id="page-27-0"></span>La creación de este proyecto de grado surge de la exploración y búsqueda de nuevos sonidos, específicamente en el piano, sintetizadores, lead y pads y de esta manera incluirlo en el género de la balada usando el formato típico representativo del género que incluye: voz, guitarra eléctrica, guitarra acústica, bajo eléctrico, batería, sintetizadores y piano.

Las letras y estructuras de las obras a presentar tienen como referentes musicales a Alejandro Sanz, Maná y Ricardo Montaner, donde su ritmo lento**,** pero grato al escuchar al oyente y sus letras que fueron escritas a través de experiencias amorosas y sucesos entre parejas en el día a día.

#### **Reparto de instrumentos.**

## **No necesito tu amor:**

Instrumentos reales Voz: Julián Pinilla, Bajo: Santiago Morantes, Guitarra Acústica y Eléctrica: Mario Estepa, Batería: Fredy Hernández .

Instrumentos virtuales Piano y pads: Jader Garces.

Compositor: Mario Estepa.

Productor musical: Santiago Morantes.

**Sin ti:**

Instrumentos reales Voz: Mario Estepa, Coros: Pedro Amaya, Bajo: Santiago Morantes,

Guitarra Acústica 1-2: Mario Estepa, Batería: Fredy Hernández, Cello: Lucia Rojas, Violín:

Carmen Acosta.

Instrumentos virtuales Piano 1-2 y pads: Jader Garces.

Compositor: Mario Estepa.

Productor musical: Santiago Morantes.

## **Tu adiós:**

Instrumentos reales Voz: Mario Estepa, Bajo: Santiago Morantes, Guitarra Acústica:

Mario Estepa, Batería: Fredy Hernández.

Instrumentos virtuales Piano y Rhodes: Jader Garces.

Compositor: Mario Estepa.

Productor musical: Santiago Morantes.

#### **Preproducción**

<span id="page-28-0"></span>La primera obra de este proyecto de grado se titula No Necesito Tu amor, una canción donde la letra está inspirada en una historia de amor donde el artista emergente Mario Estepa expresa sus sentimientos en una relación pasada. La canción que se tenía como referencia es La Estrategia, en una versión balada compuesta por Mauricio Rengifo y Alejandro González**.**

Se realiza una maqueta en el Daw Studio One 5, se graba una voz y el piano para tener una guía para así posteriormente decidir un ritmo y unos arreglos armónicos.

## *(Todas las imágenes son propiedad del autor)*

En esta imagen podemos ver la maqueta la cual está compuesta por dos canales, la primera pista voz y la segunda pista piano**.**

# <span id="page-29-0"></span>**Figura 4***:*

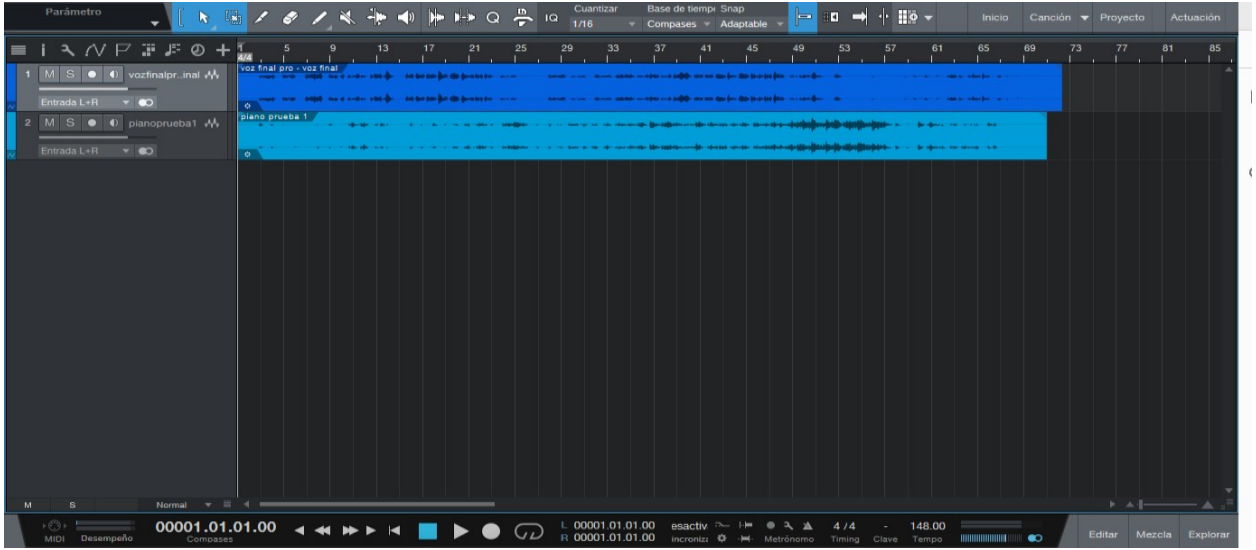

*Maqueta de la canción "No Necesito tu amor".*

El bajo eléctrico primeramente se grabó una idea rítmica apoyando los acentos,

cambios de dinámicas, teniendo una base para hacer un ritmo de balada en conjunto con la

batería.

# <span id="page-29-1"></span>**Figura 5**:

Captura bajo eléctrico*.*

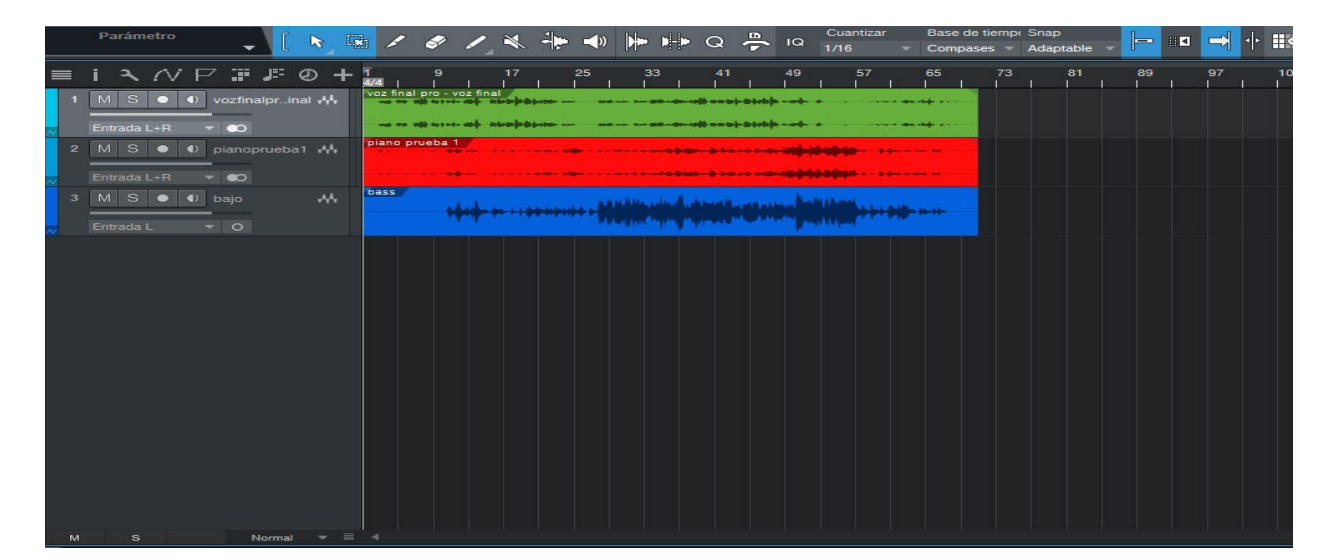

La batería se pensó en una base rítmica sencilla al estilo de Maná, con un Groove

contundente haciendo fills y cambios de intensidades de una sección a otra, donde la base de

balada en su patrón rítmico está presente.

## <span id="page-30-0"></span>**Figura 6**:

Base rítmica de la batería en el género balada.

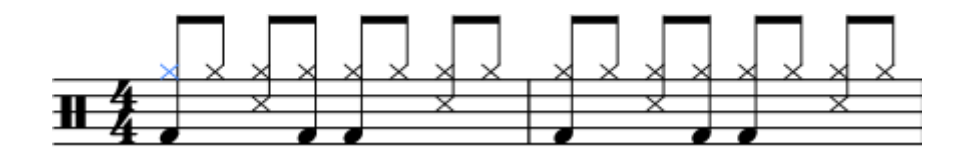

# <span id="page-30-1"></span>**Figura 7**: Captura batería.

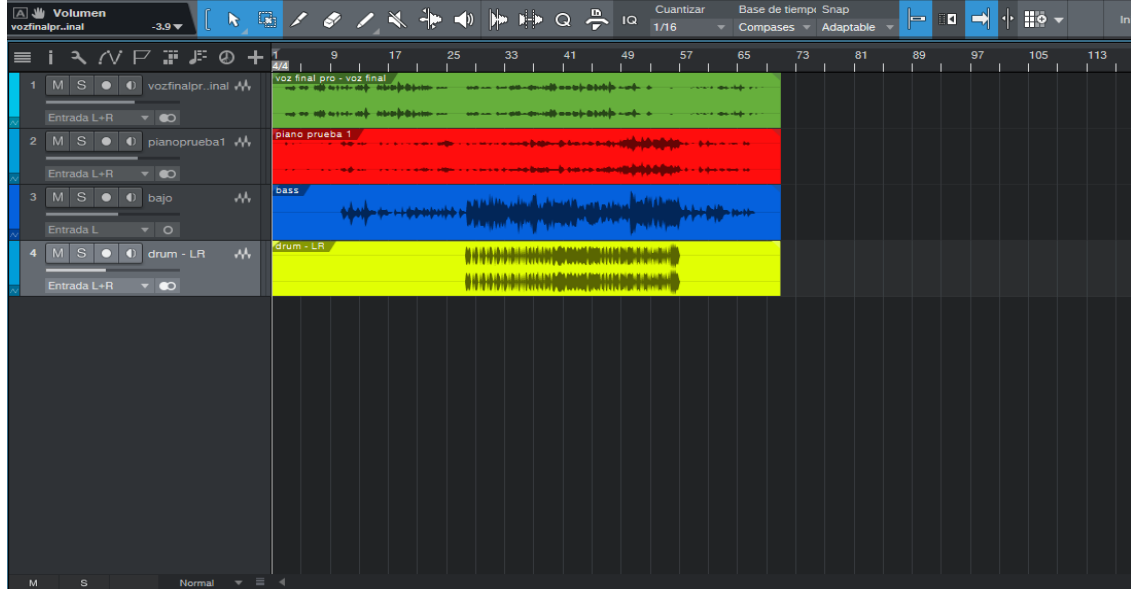

De la misma manera se realizaron las maquetas de las tres obras de este proyecto de grado, grabando primeramente voz y piano, para tener una referencia melódica – armónica para posteriormente darle ritmo con el bajo y la batería siendo esta la base para realizar la producción. Esta maqueta fue realizada con los equipos propios del Home estudio: piano alesis v49, micrófono voz Akg p120, bajo eléctrico Marcus Miller sire v7, batería eléctrica Alesis Nitro Mesh.

#### <span id="page-31-0"></span>**Elementos musicales de las canciones**

Seguidamente veremos las guías armónicas de las canciones, como también en qué

momento van entrando los diversos instrumentos.

#### <span id="page-31-1"></span>**Figura 8**:

Guía armónica No necesito tu amor.

#### NO NECESITO TU AMOR

**Bpm: 75** Compás: 4/4 Tonalidad: G Género: Balada  $| G - D/F\#m - G/E - D | G - Bm - G/E - D \rightarrow G/B |$ **Verso Pre Coro**  $|Am-G-D| X2$  $$  $|G - D/F#m - C - D| |G - Bm - Dm - E7| |Am - C - D - C - Cm - G|$  $|G - Dm - Am - G - D|$   $|G - Bm - Am - G - D|$ **Verso Pre Coro**  $|Am-G-D| X2$  $|\mathbf{G}-\mathbf{D}/\mathbf{F}\# \mathbf{m}\ \textbf{.}\ \ \mathbf{C}-\mathbf{D}\ |\ \mathbf{G}-\mathbf{B}\mathbf{m}\ \textbf{.}\ \ \mathbf{D}\mathbf{m}-\mathbf{E}\textbf{7}\ |\ \ \mathbf{A}\mathbf{m}-\mathbf{C}\ |\nonumber\\$ Coro Solo  $|C - Em - D|$  X3  $|Am - G - D|$  $|G - D/F\#m - C - D| |G - Bm - Dm - E7| |Am - C - D - G|$ Coro

# <span id="page-31-2"></span>**Tabla 1:**

*Entradas instrumentos No necesito tu amor.*

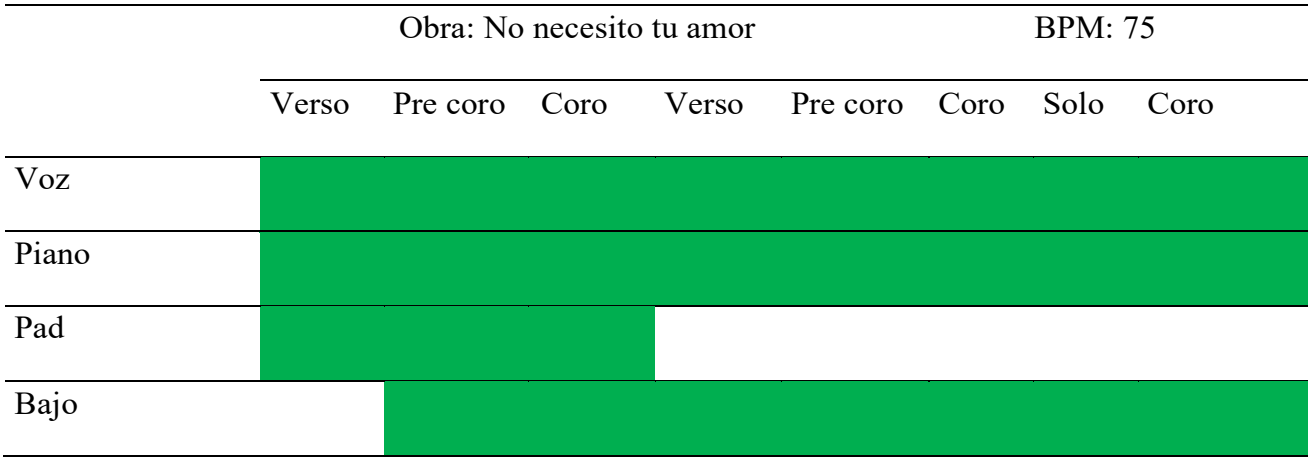

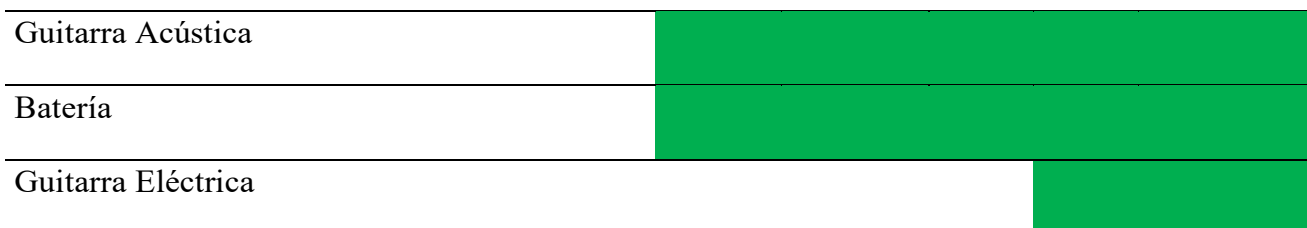

# <span id="page-32-0"></span>**Figura 9***:*

*Guía armónica Sin ti.*

**SINTI** 

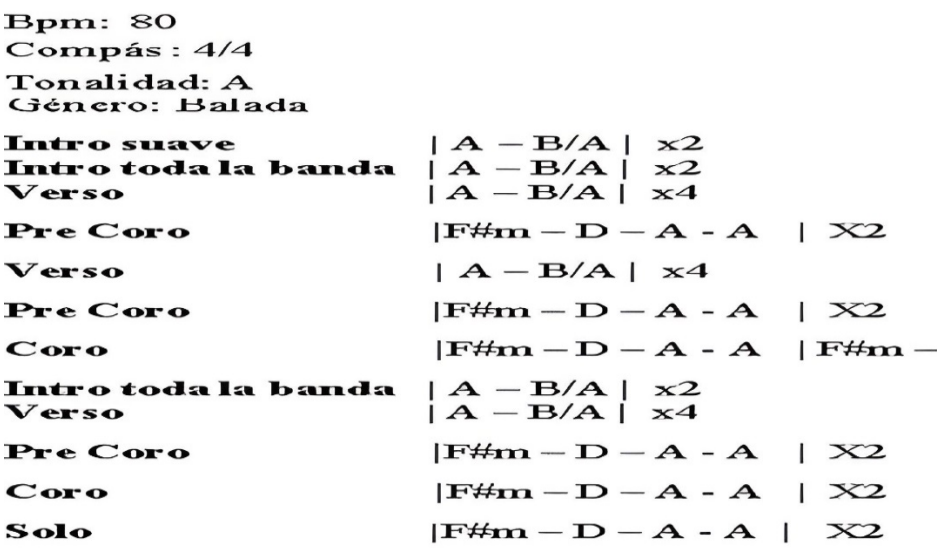

# <span id="page-32-1"></span>**Tabla 2:**

*Entradas instrumentos Sin ti* .

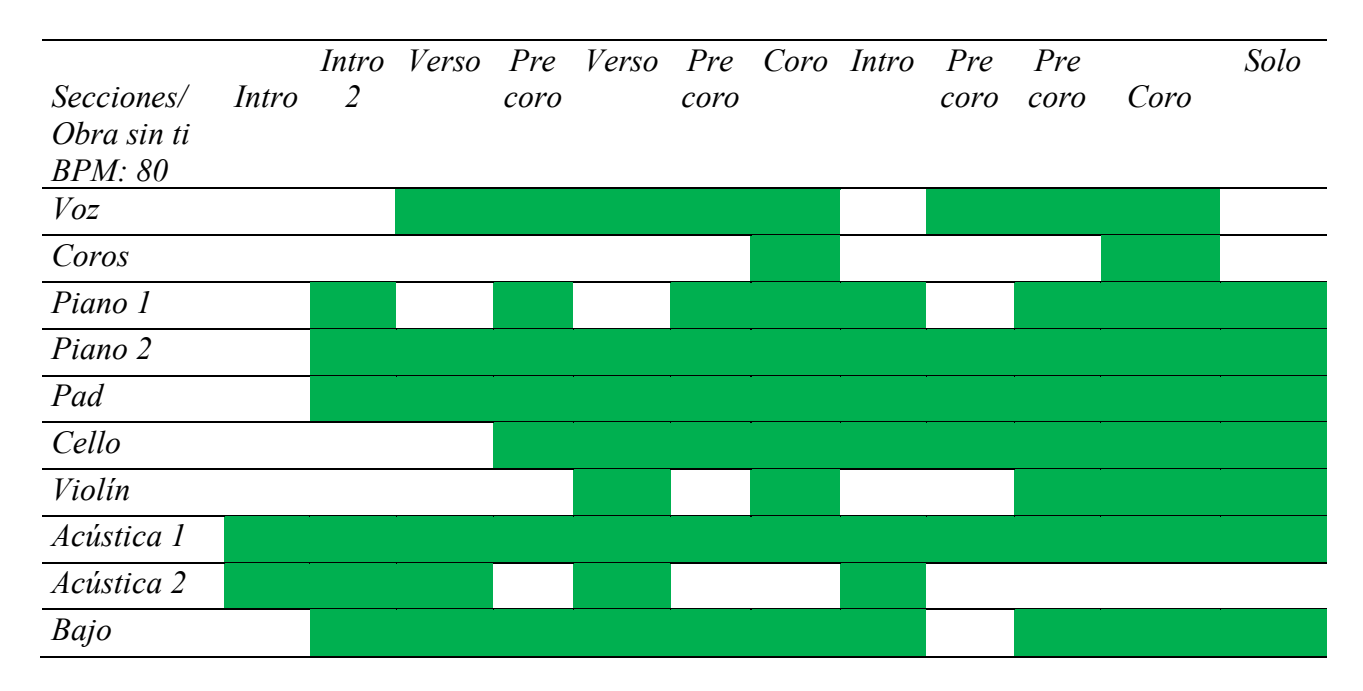

*Batería* 

#### <span id="page-33-0"></span>**Figura 10**:

*Guía armónica Tu adiós.*

TU ADIÓS

**Bpm: 120** Compás: 4/4 Tonalidad: F Género: Balada  $|F - Dm - Bb - C|$ **Intro**  $|F - C - Dm - Dm|Bb - F - Bb - C|$  x 2 Verso Coro  $|Dm-F-C-C|$  x4 **Intro**  $|F - Dm - Bb - C|$  $|F - C - Dm - Dm|Bb - F - Bb - C|$ Verso  $|F - C - Dm - Bb|F - C - Dm - Bb - C|$ Puente Coro  $|Dm-F-C-C|$  x4  $|Dm-F-C-C|$   $Dm-F-C$  -  $Am|Dm-F-C-C|$   $F$ Solo

## <span id="page-33-1"></span>**Tabla 3:**

*Entradas instrumentos Tu adiós.*

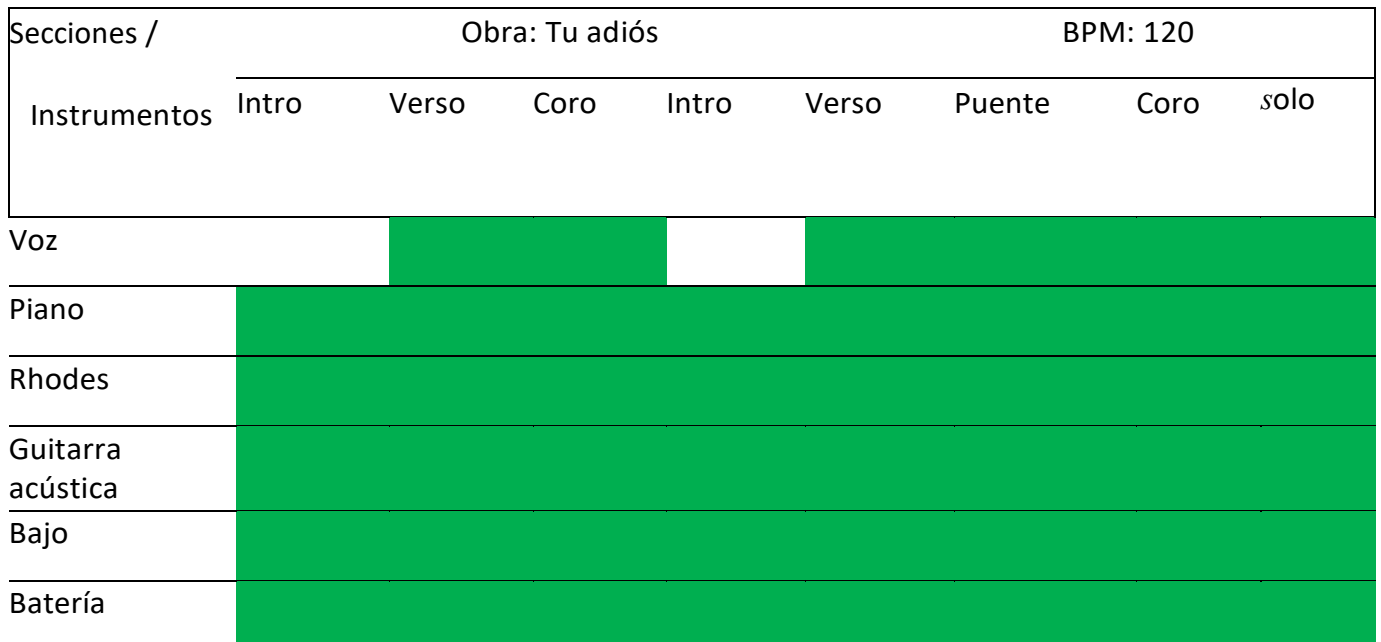

## **Producción**

<span id="page-34-0"></span>El proceso de esta producción se desarrolló en el DAW Studio One 5 y la grabación se llevó a cabo en el Home estudio personal que cuenta con un controlador alesis V49 fácil de utilizar y conectar al daw, bajo marcus Miller sire v7 que con su forma jazz bass es ideal para tener un sonido brillante y con mayor posibilidad de configuraciones. Mix Factory es un estudio ideal para grabar baterías por la acústica del lugar, el set de micrófonos Se electronics, y sus procesamientos físicos. Estudios Amaya en donde su sala de grabación cuenta con excelentes condensadores para la grabación de voces y guitarras acústicas. todos estos ubicados en la ciudad de Bogotá.

#### **Edición del piano**

<span id="page-34-1"></span>Kontakt es una plataforma que permite usar instrumentos en forma de sampling, recreando varios instrumentos reales, hacer instrumentos únicos, realizar modulaciones, efectos entre otros. El trabajo realizado en la transformación del sonido en el piano fue grabar en un controlador MIDI (Alesis V49) las tres obras para corregir notas, humanizar el sonido, manejar dinámicas para que perciba lo más natural posible.

## <span id="page-34-2"></span>**Figura 11**:

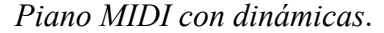

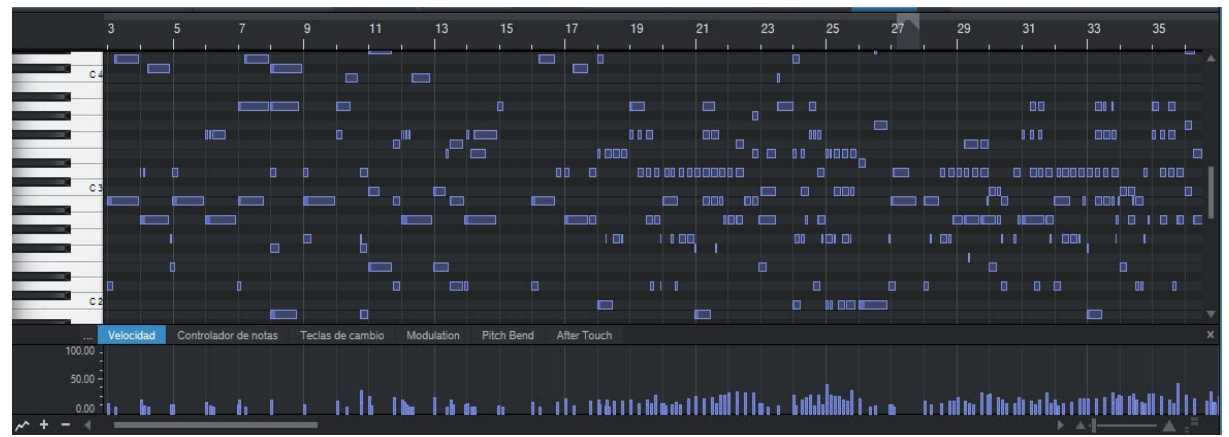

# **Librerías de piano utilizadas.**

<span id="page-35-0"></span>La librería de piano que se utilizó fue el Nord 3 para la creación de las tres obras, ya que esta librería de piano es muy real, donde se puede modificar su sonido, combinarlo y ajustarlo al gusto o necesidad de la obra.

# <span id="page-35-1"></span>**Figura 12***:*

*Librería Nord 3*

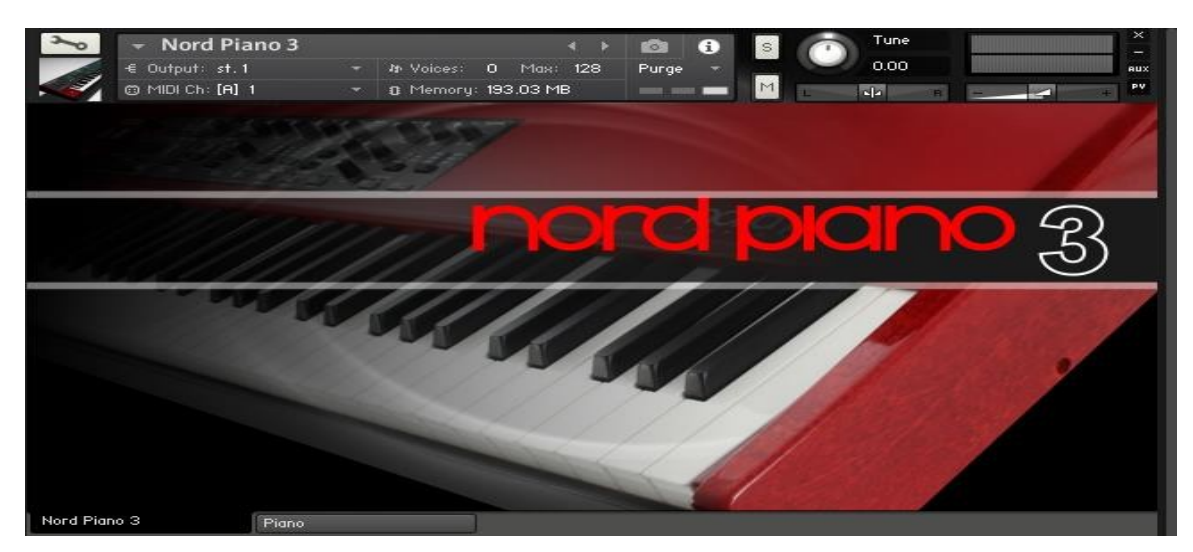

## <span id="page-35-2"></span>*.Figura 13:*

*Vista de la librería y sus diferentes parámetros Nord 3.*

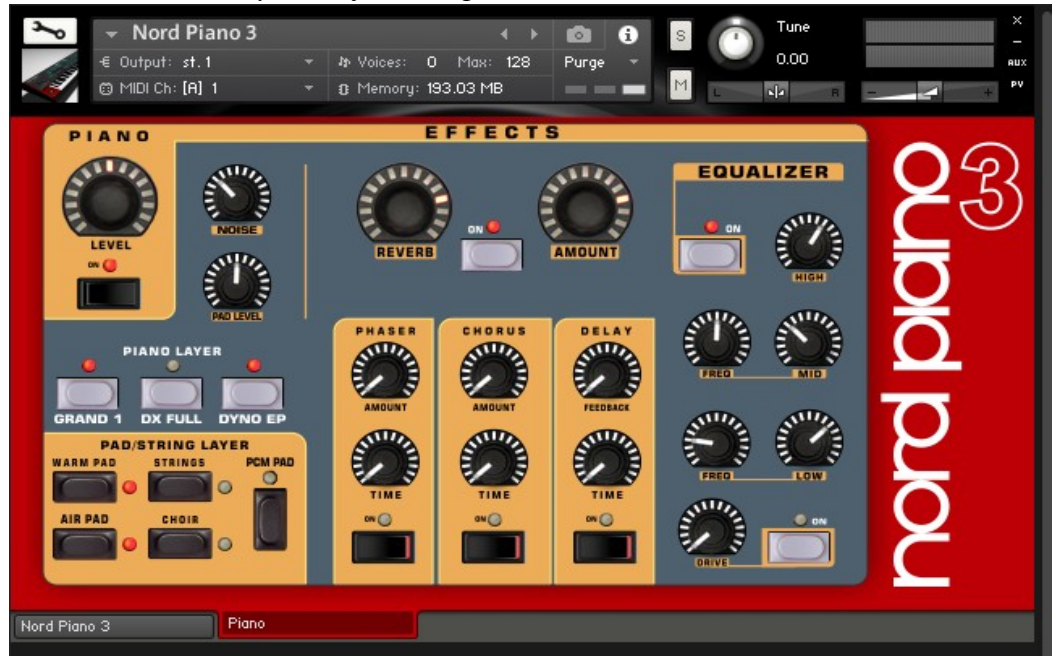

Posteriormente se procedió a grabar este mismo piano, pero de una manera real para observar y analizar la comparativa del instrumento real y el instrumento virtual, con esto poder determinar las ventajas y desventajas, si cambia el sonido, ver la plataforma y la manera de interpretarlo, ya que es instrumento de tecla pesada a diferencia del controlador que su tecla es semipesada.

# <span id="page-36-0"></span>**Figura 14**:

*Piano Nord 3 real.*

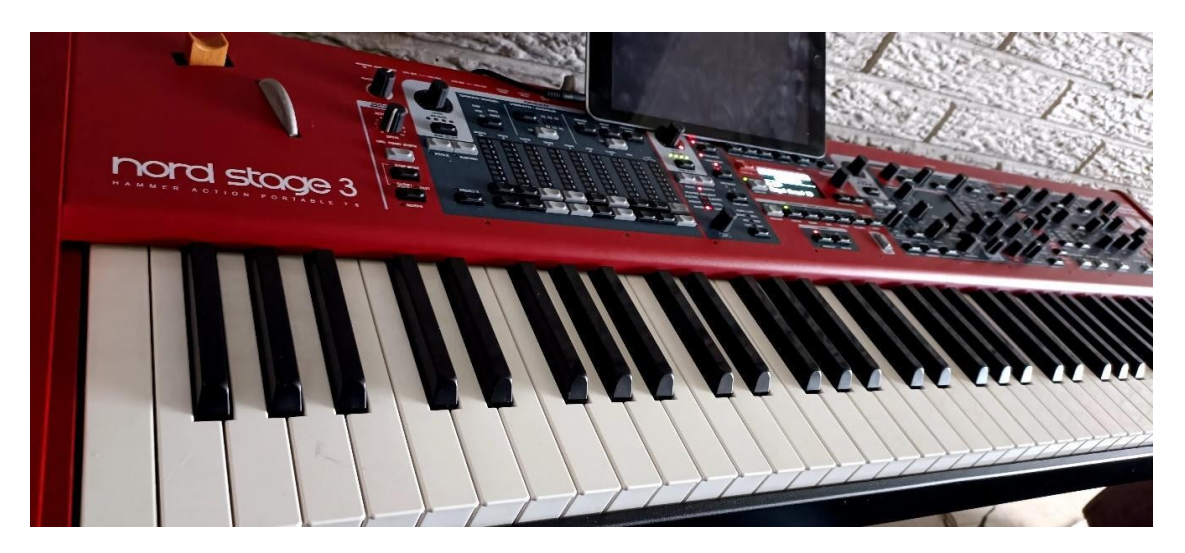

**Figura 15**: P*lataforma Nord 3.*

<span id="page-36-1"></span>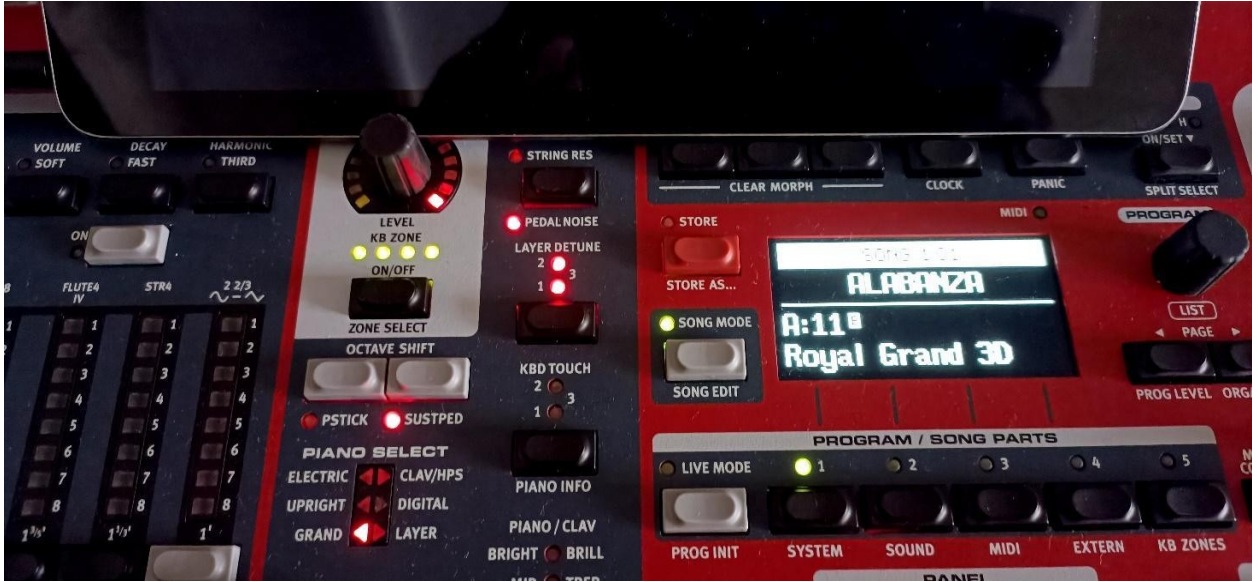

Otras librerías que se usaron a través del programa Kontakt fue Rhodes de Jsf que es una gran librería, con sonidos reales que permite modificar: reverb, delay, chorus para ajustar el sonido a nuestra preferencia. Y Labs, otra plataforma de sonidos para recrear sonidos de ambiente personalizables de la empresa Spitfire Audio.

# <span id="page-37-0"></span>**Figura 16**:

*Instrumento Rhodes*.

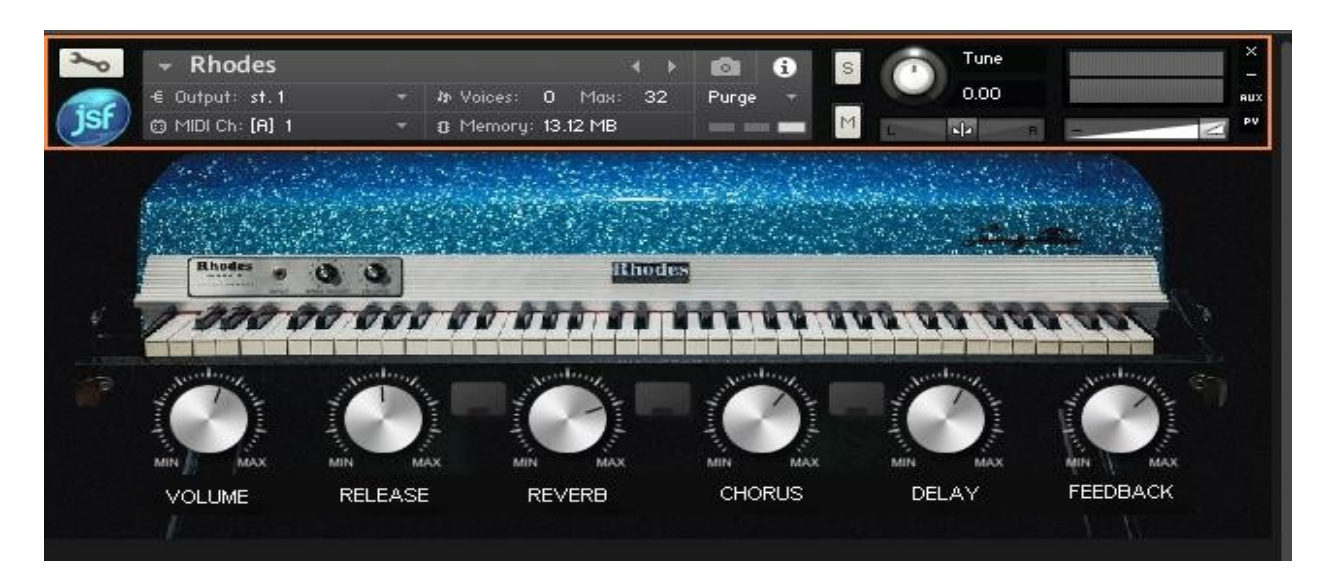

# <span id="page-37-1"></span>**Figura 17**:

*Instrumentos de ambiente (pads).*

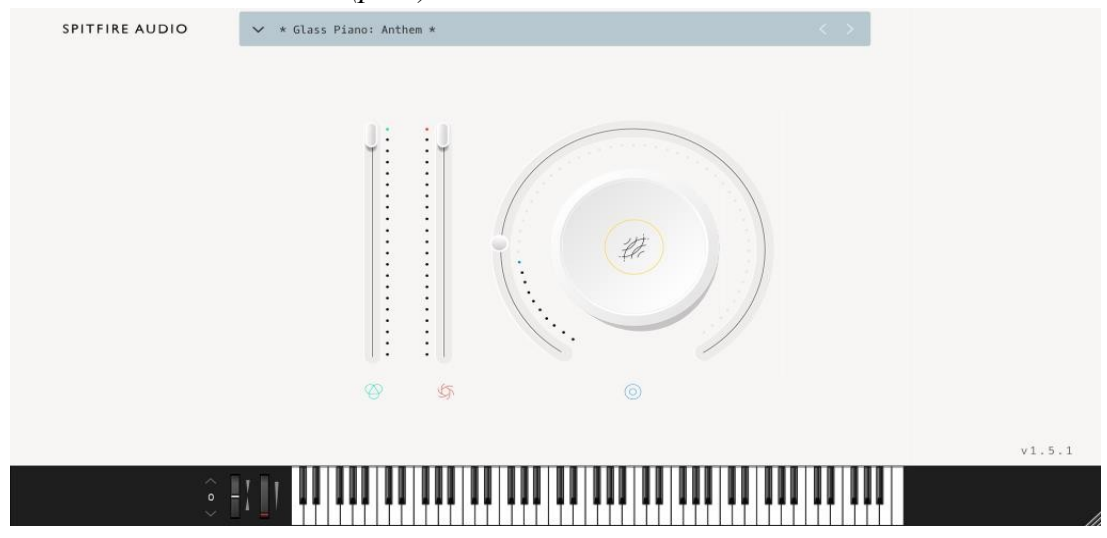

# **Grabación de voces**

<span id="page-38-0"></span>La grabación de las voces y coros se realizó en los estudios Amaya de la ciudad de Bogotá, el equipo utilizado fue una interfaz Focusrite saffire pro 40, micrófono Akg p420 y Rode NT 1000, con técnica Mid – side la captura se realizó en el DAW pro tools para posteriormente ser exportados y enviados los audios para la mezcla.

# <span id="page-38-1"></span>**Figura 18**:

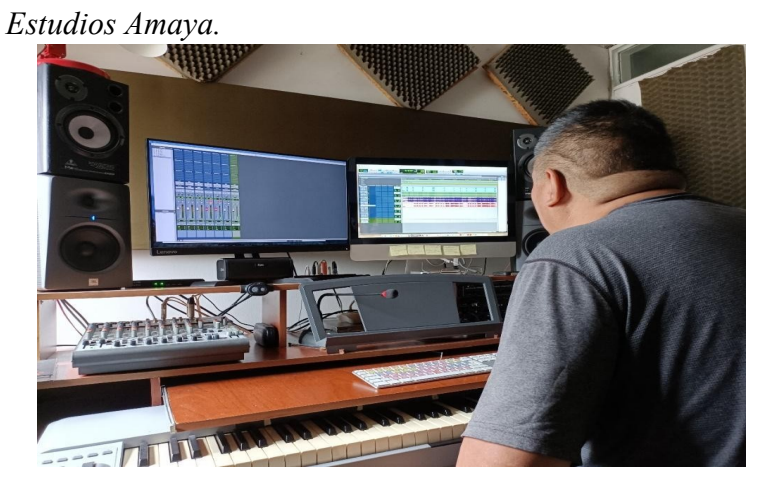

**Figura 19**: *Técnica de microfoneo Mid – Side.*

<span id="page-38-2"></span>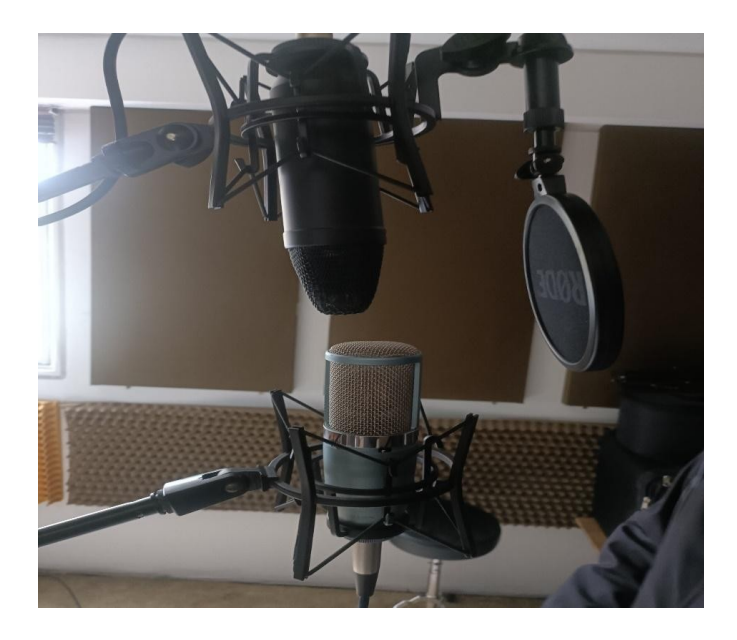

# <span id="page-39-1"></span>**Figura 20**:

*Grabación de voces.*

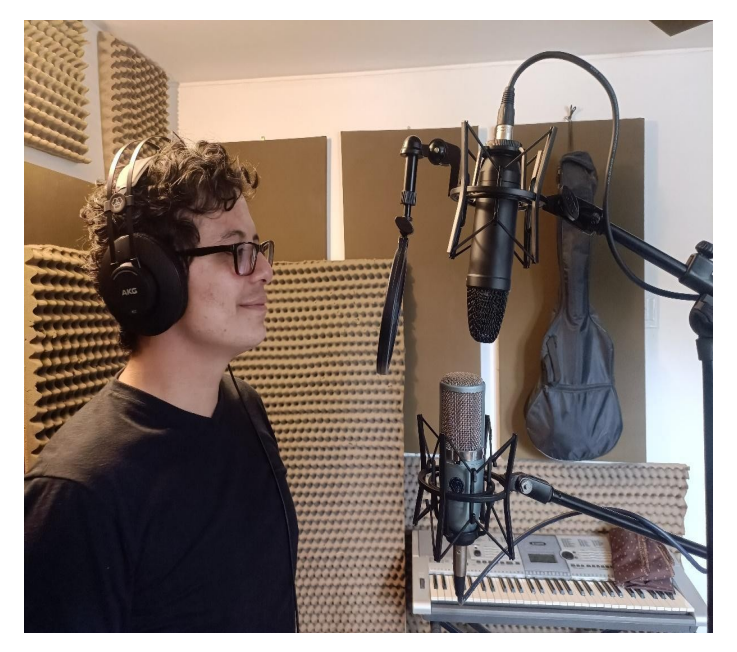

## **Grabación de guitarras.**

<span id="page-39-0"></span>Para la grabación de la Guitarra eléctrica se usó una Fender stratocaster 2008, usando una pedalera Zoom G6 con efecto personalizado emulando distorsiones y un amplificador Fender Ultimate Chorus, directa a la interfaz Focusrite 2i2. La guitarra acústica usada fue una Cort AD810 y fue grabada también directamente a la interfaz Focusrite 2i2 y con el condensador AKG p120.

# <span id="page-39-2"></span>**Figura 21**:

*Pedal Zoom G6 guitarra eléctrica.*

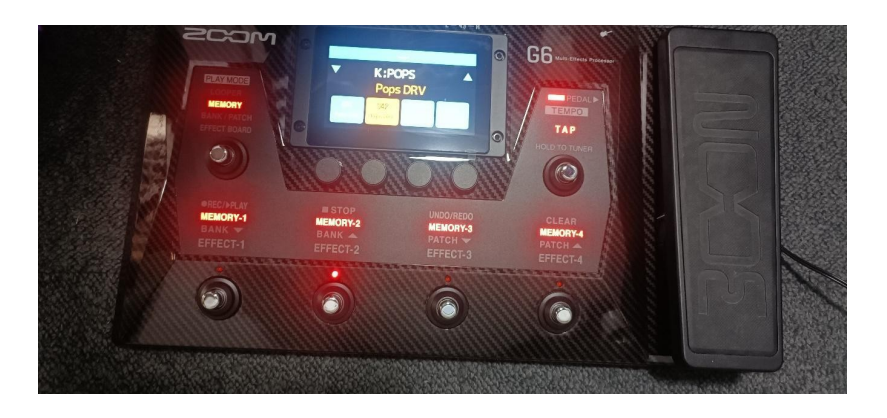

# <span id="page-40-2"></span>**Figura 22**:

*Toma guitarra acústica.*

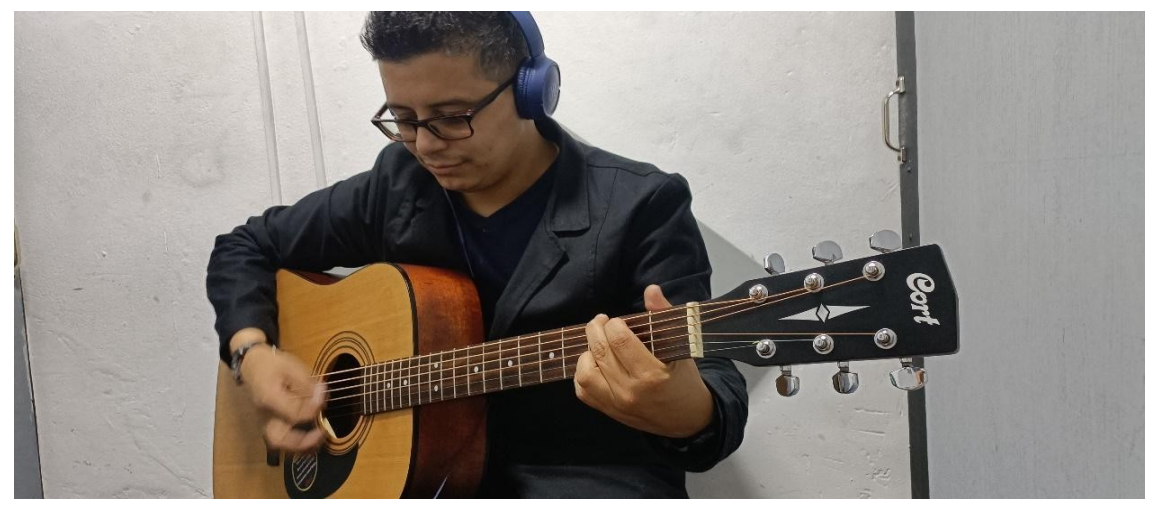

# <span id="page-40-0"></span>**Grabación bajo eléctrico**

El bajo eléctrico usado para la grabación fue un Marcus Miller Sire v7 directo a la

interfaz de audio Focusrite 2i2 para posteriormente ser mezclado.

# **Figura 23**:

<span id="page-40-3"></span>*Grabación bajo eléctrico.*

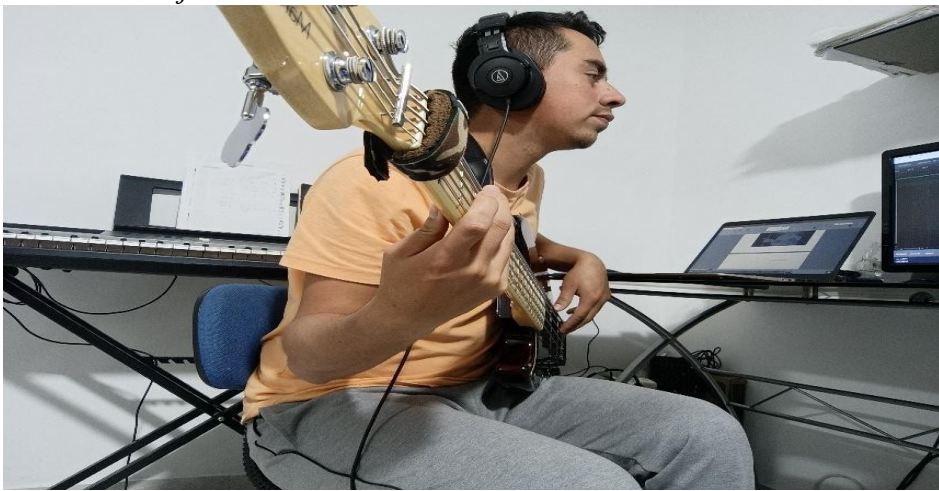

# **Grabación batería**

<span id="page-40-1"></span>La grabación de la batería se llevó a cabo en el estudio de grabación Mix Factory ubicado en la ciudad de Bogotá, se usó una batería DW Collectors Series Drums, Kick 22" - Toms 10" 12" 16", con un Snare Gretsch Usa Custom Maple 14"x7", y un set de micrófonos sE Electronics directo a una interfaz Avid Pro Tools HDX.

## <span id="page-41-1"></span>**Figura 24**:

*Grabación Batería.*

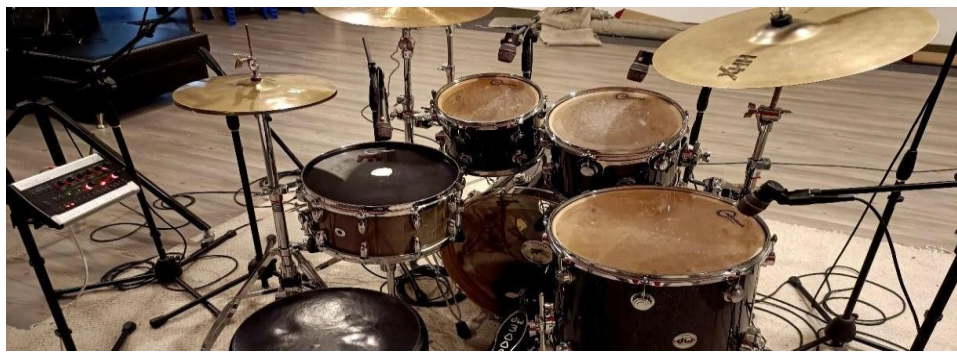

## <span id="page-41-2"></span>**Figura 25**:

*Audios en el DAW Studio One 5.*

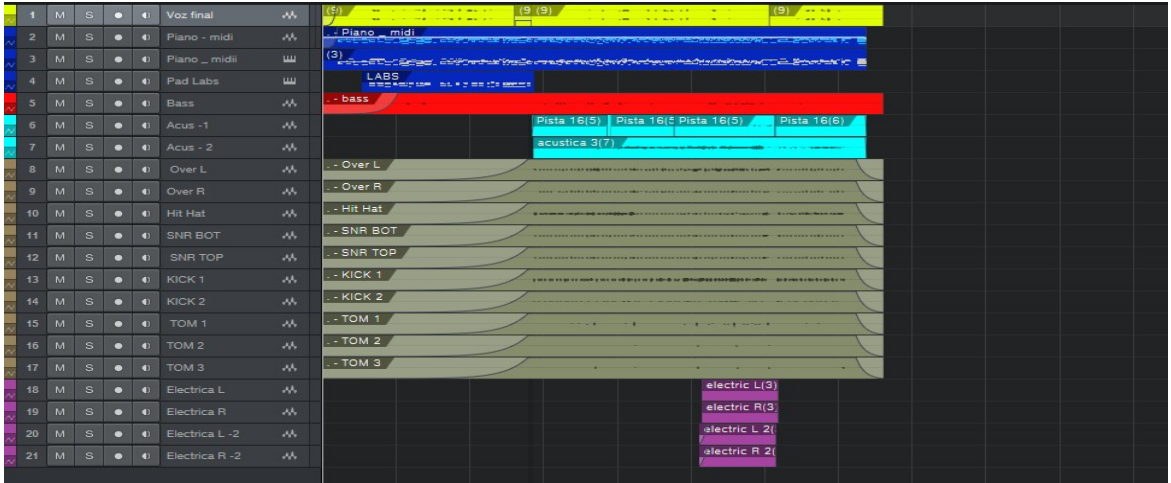

Finalizando la etapa de la producción de este proyecto se fue mejorando las ideas propuestas, partiendo siempre de los referentes propuestos del género de la balada y el eje temático síntesis de sonido.

## **Postproducción**

<span id="page-41-0"></span>Para el proceso de postproducción se trabajó en el DAW Studio One 5, ya que es software es uno de los mejores en el mercado por la mayor resolución de audio que posee en la producción y la masterización.

## <span id="page-42-1"></span>**Figura 26**:

*Vista previa de la mezcla Studio One 5.*

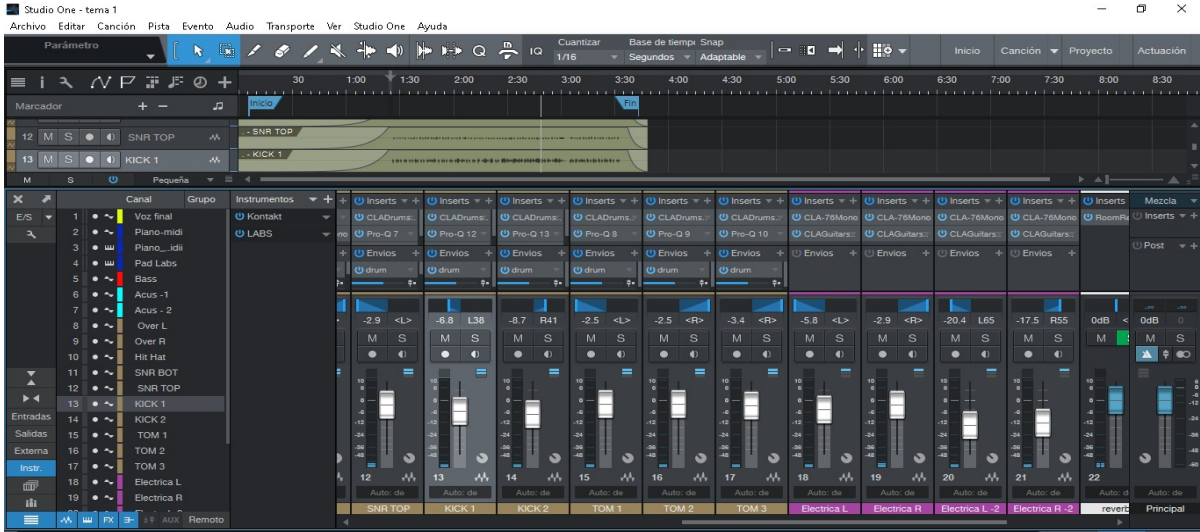

## **Mezcla**

<span id="page-42-0"></span>En el proceso de mezcla se ajustaron volúmenes según la intensidad de cada instrumento y de la canción, se resaltó el rango de frecuencias de cada instrumento con el ecualizador REQ6 de Waves y con Pro Q3 de Fabfilter, ya que estos ecualizadores son intuitivos, musicales y con un sonido vintage, para la compresión de los canales se utilizó los plugins R-compresor, CLA – 2A, CLA – 76 de la compañía Waves, por último, se usó los excitadores armónicos de Waves el API550A – API550B, para posteriormente realizar paneos, automatizaciones e insertos de efectos.

Se usaron dos técnicas de mezcla, sustractiva que consiste en reducir el rango de frecuencias que no se van a utilizar para que no ensucien el sonido final, obteniendo así un balance entre las pistas, se usa esta técnica para quitar los sonidos nasales como también se usó haciendo espacio a ciertos instrumentos. Y la ecualización aditiva que trata de aumentar la ganancia de ciertas frecuencias que se quieren resaltar sin saturar la mezcla, de esta

manera se usó para colorear el sonido.

<span id="page-43-0"></span>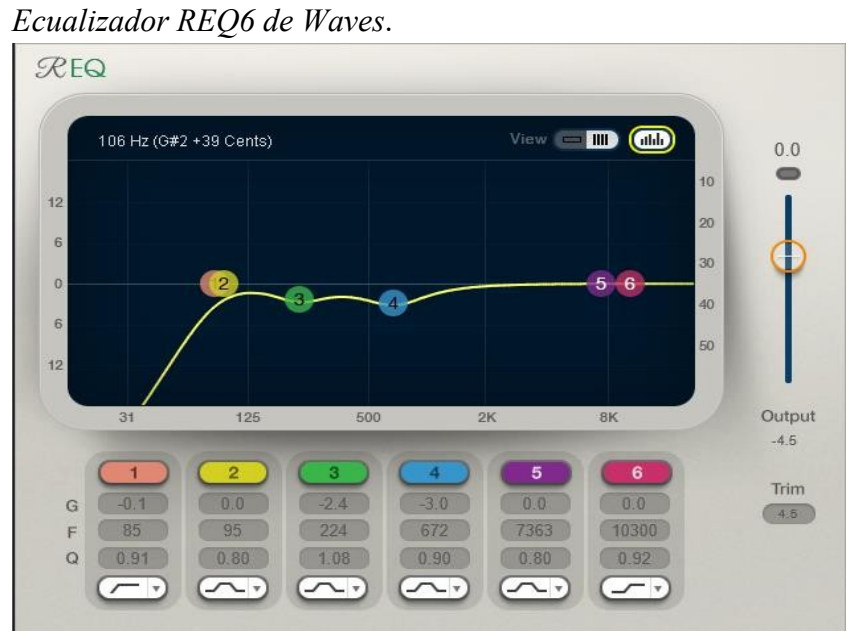

# **Figura 27**:

# <span id="page-43-1"></span>**Figura 28**:

*Excitador armónico API550A de Waves*.

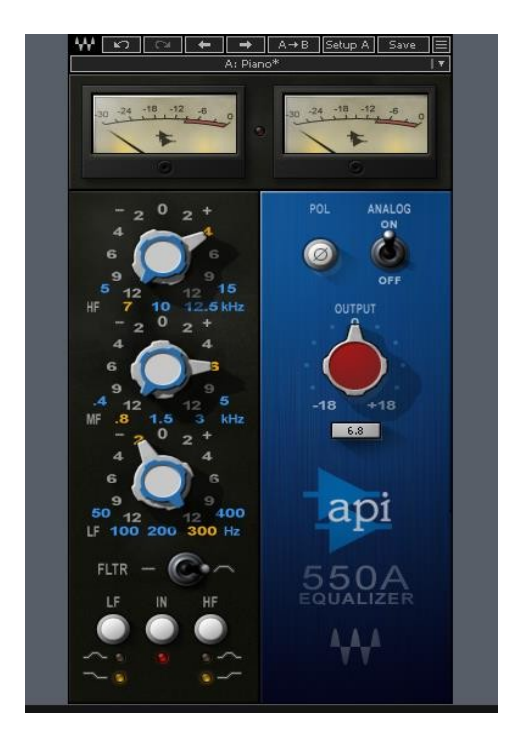

## **Figura 29**:

<span id="page-44-0"></span>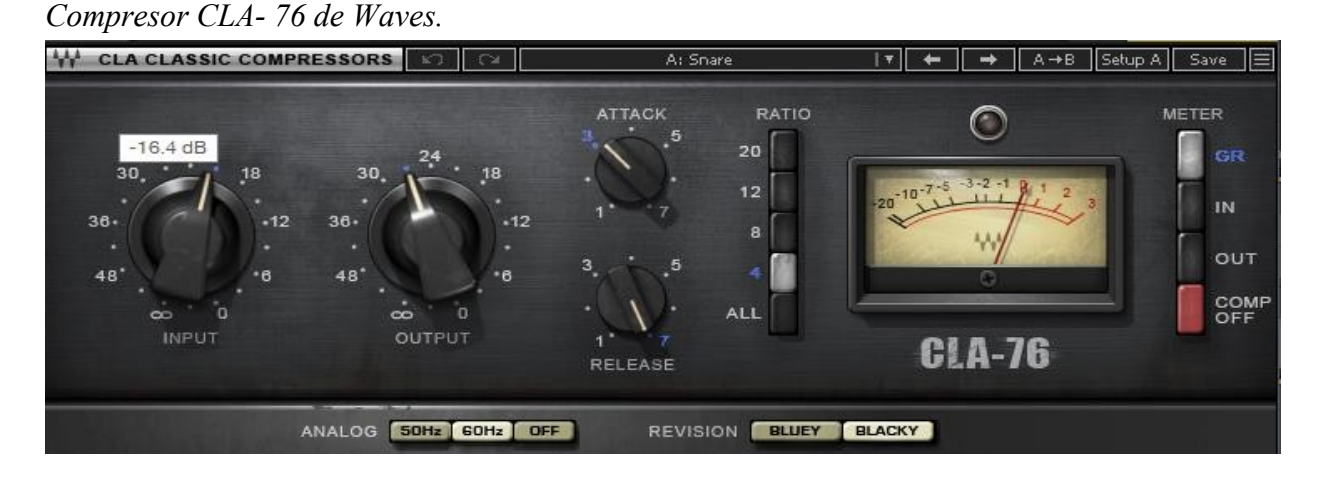

Se usó emuladores de efectos según el instrumento, como el CLA Vocals y una reverb de Presonus. Para finalizar la mezcla se automatizan efectos, volumen, paneo para mejorar la producción, a un nivel nominal para no generar saturación con cada una de las tres obras y exportarlas en formato WAV a 44.1 kHz para su masterización

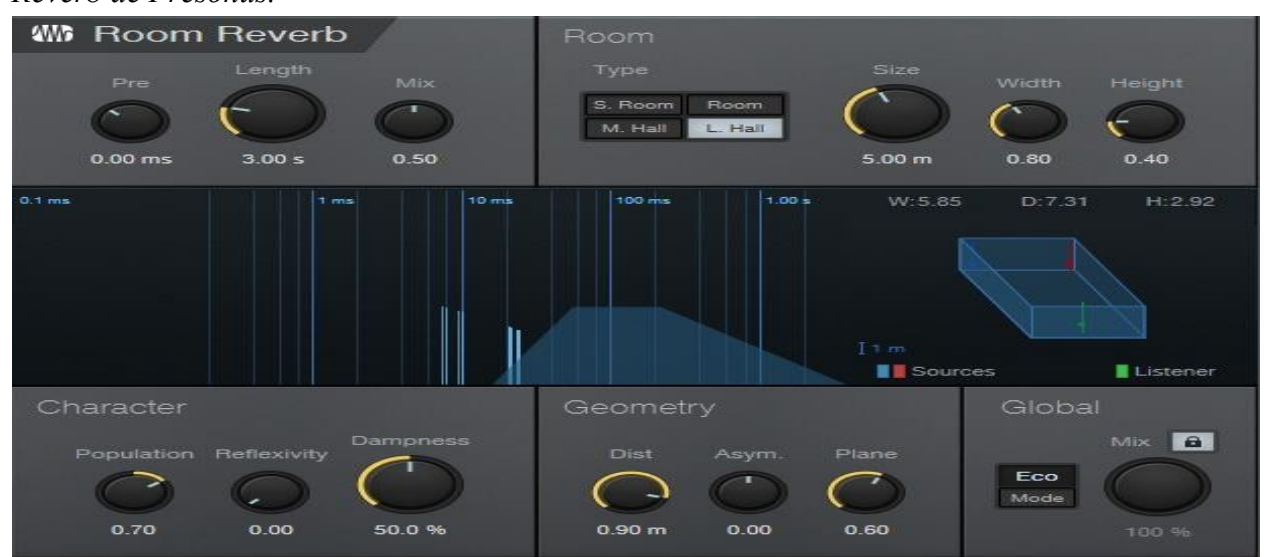

# <span id="page-44-1"></span>**Figura 30**: *Reverb de Presonus.*

# <span id="page-45-1"></span>**Figura 31**:

*Efectos CLA Vocals.*

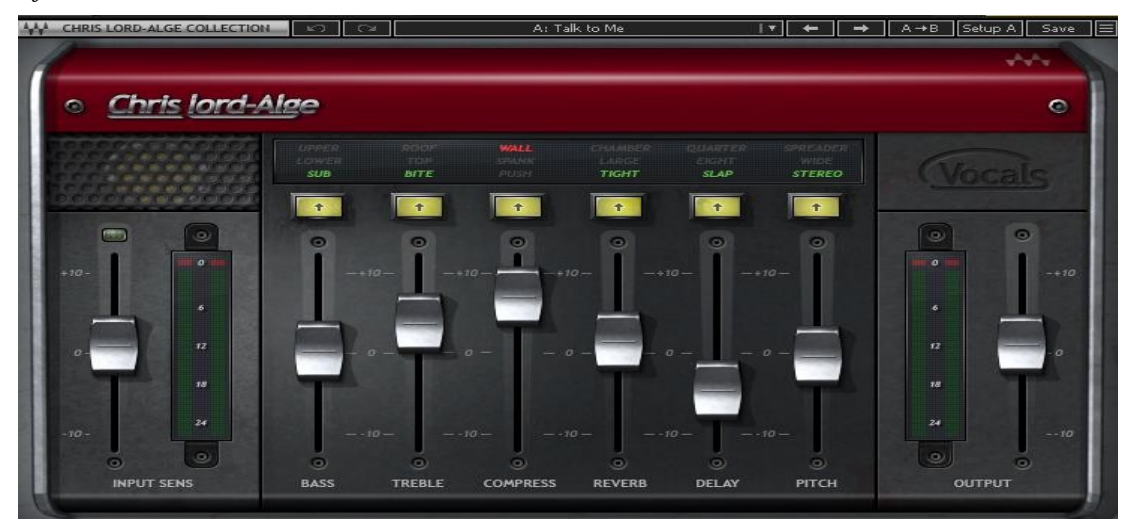

# <span id="page-45-2"></span>**Figura 32**:

*Vista de automatizaciones en el DAW*.

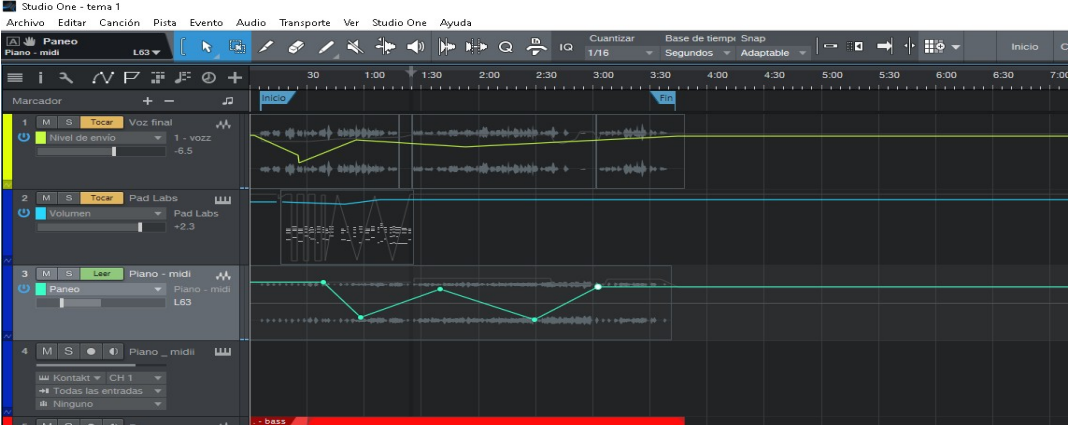

# **Masterización**

<span id="page-45-0"></span>Para el proceso de masterización se utilizó el mismo DAW, Studio One 5, ya que es un programa muy potente e intuitivo a la hora de masterizar una canción dedicando un apartado solamente para proyectos a masterizar, se cargaron las tres obras a masterizar en un solo proyecto para que todas queden con los mismos parámetros establecidos.

# **Figura 33**:

<span id="page-46-0"></span>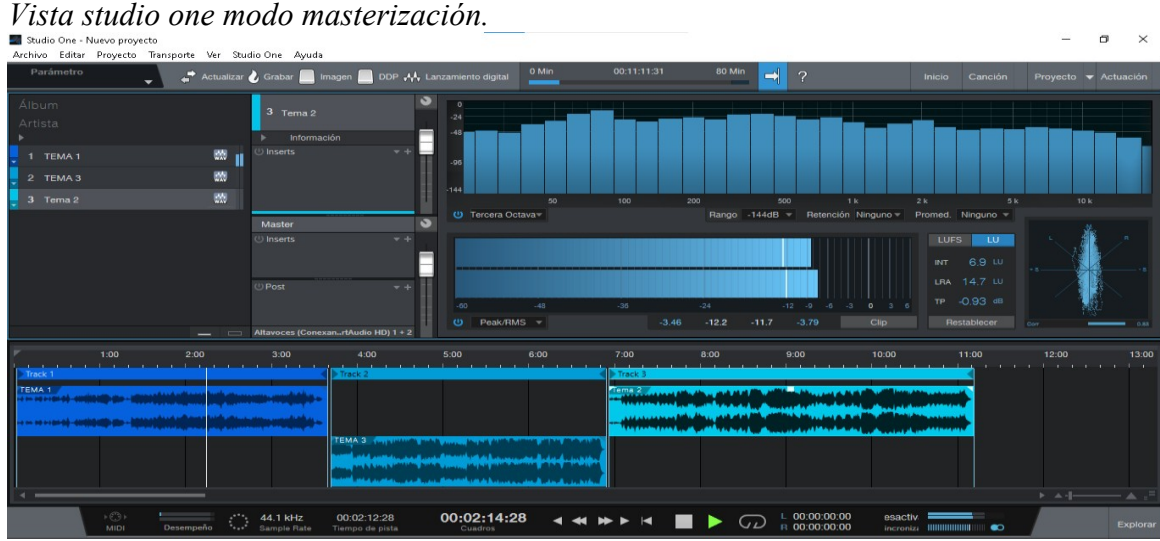

Para realizar una cadena de masterización básica se usaron tres parámetros claves en esta, el primero un ecualizador Pro Q3 de la empresa Fabfilter, el cual se encarga de resaltar y quitar ciertas frecuencias a la hora de masterizar una canción.

# **Figura 34**:

<span id="page-46-1"></span>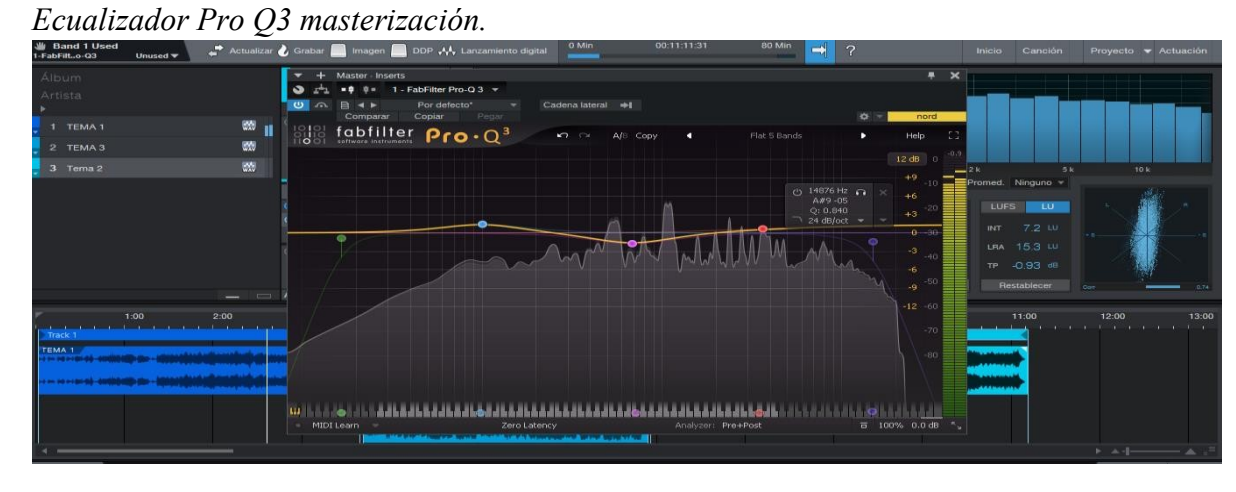

Después utilizamos un compresor API 2500, el cual se encarga de darle más cuerpo y tono, haciendo el sonido más grande y fuerte en cada una de las tres obras.

# <span id="page-47-0"></span>**Figura 35**:

*Compresor API 2500 masterización.*

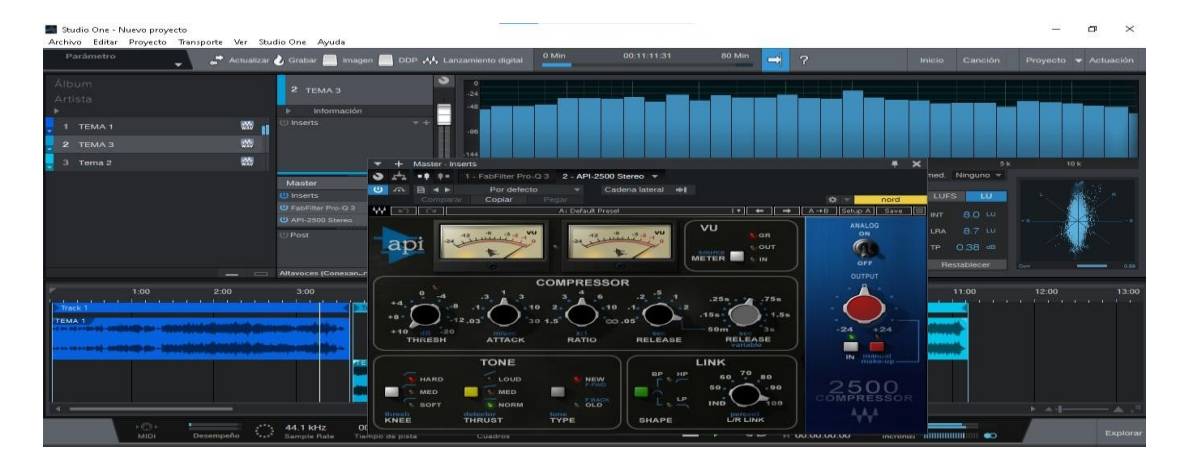

Para finalizar se utiliza un limitador, en este caso el L2 Ultramaximizer de la compañía Waves encargado de aumentar el volumen con alta resolución y ganancia sin saturar la mezcla.

## <span id="page-47-1"></span>**Figura 36**:

*Limitador L2 Ultramaximizer masterización.*

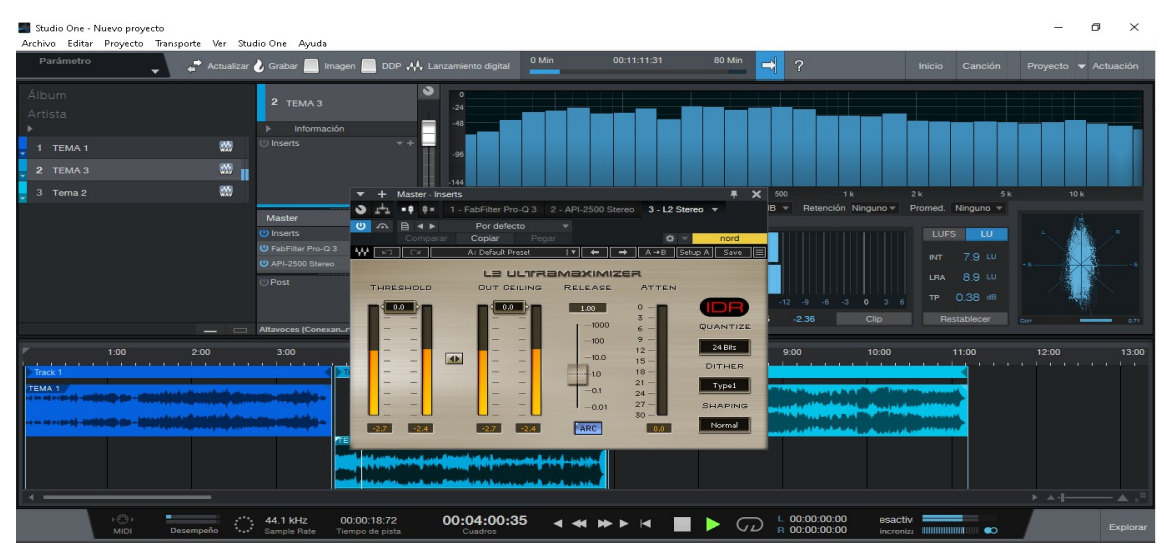

Llegando a la parte final de este proyecto, después de masterizar las tres obras se procedió a cambiar la pista del piano virtual (Figura 12) por la pista del piano real (Figura 14) ambas grabaciones del piano tanto el instrumento real como el instrumento virtual

tuvieron similar interpretación musical, se mezcló y masterizó con los mismos parámetros. Se observa que el rango de frecuencias, el nivel y la expansión estéreo de la pista en general es igual, ya que se encuentra mezclada con los mismos plugins de la pista real. Sin embargo, el nivel de interpretación en la ejecución se percibe diferente por lo que la pista virtual es humanizada y la pista real es ejecutada por un músico profesional, obteniendo así un sonido similar en ambas pistas gracias a los avances de la tecnología en la creación de diversos instrumentos virtuales.

## <span id="page-48-0"></span>**Figura 37***:*

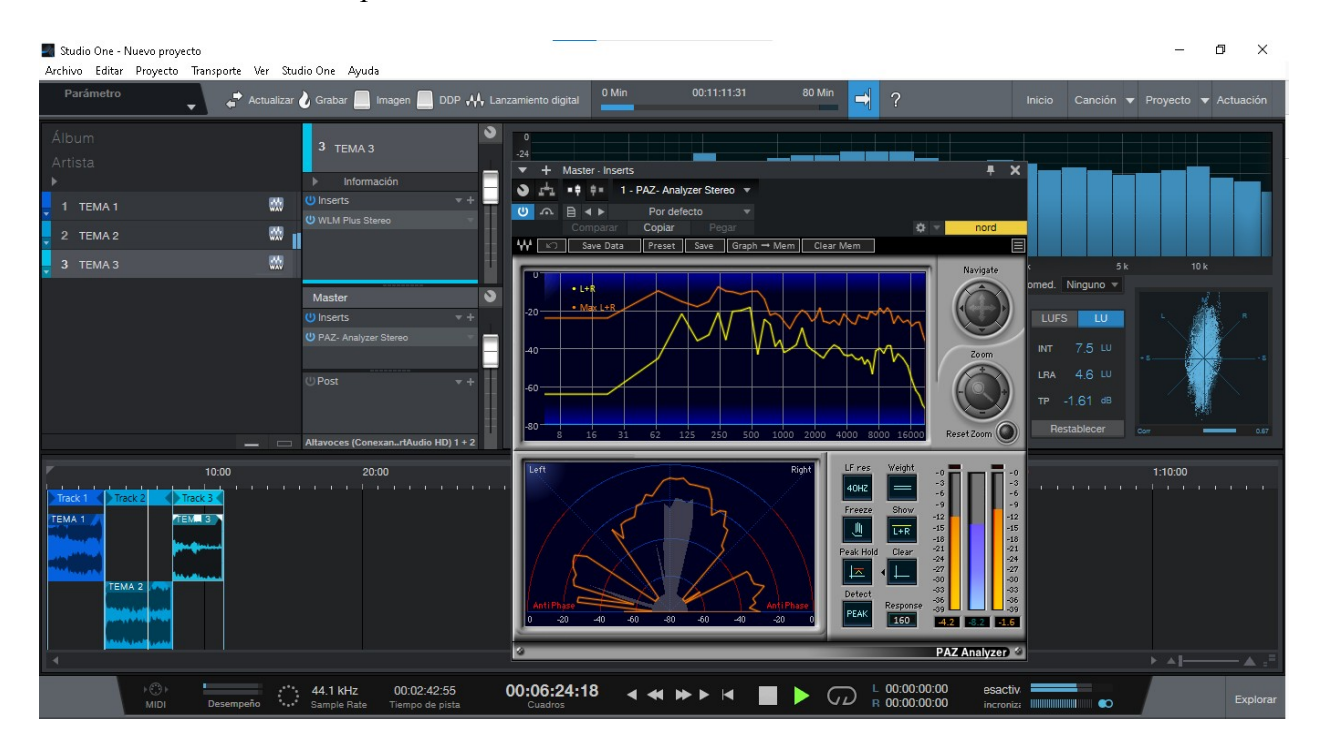

## *Panel masterización con piano real*

Comparación de producciones.

Se hizo una comparación con la canción referente Te lloré un río con los plugins Paz analyzer Stereo y spectrum meter los cuales muestran información en el rango de frecuencias y expansión estéreo y encontramos un corte de bajos en 30HZ, corte en los altos alrededor de

12Khz, estas modificaciones se realizan para obtener una fuerza en los bajos y limpiar aquellas frecuencias y armónicos no deseados. En la expansión estéreo encontramos un balance con un sonido equilibrado.

# <span id="page-49-0"></span>**Figura 38**:

*Análisis Te lloré un río.* 

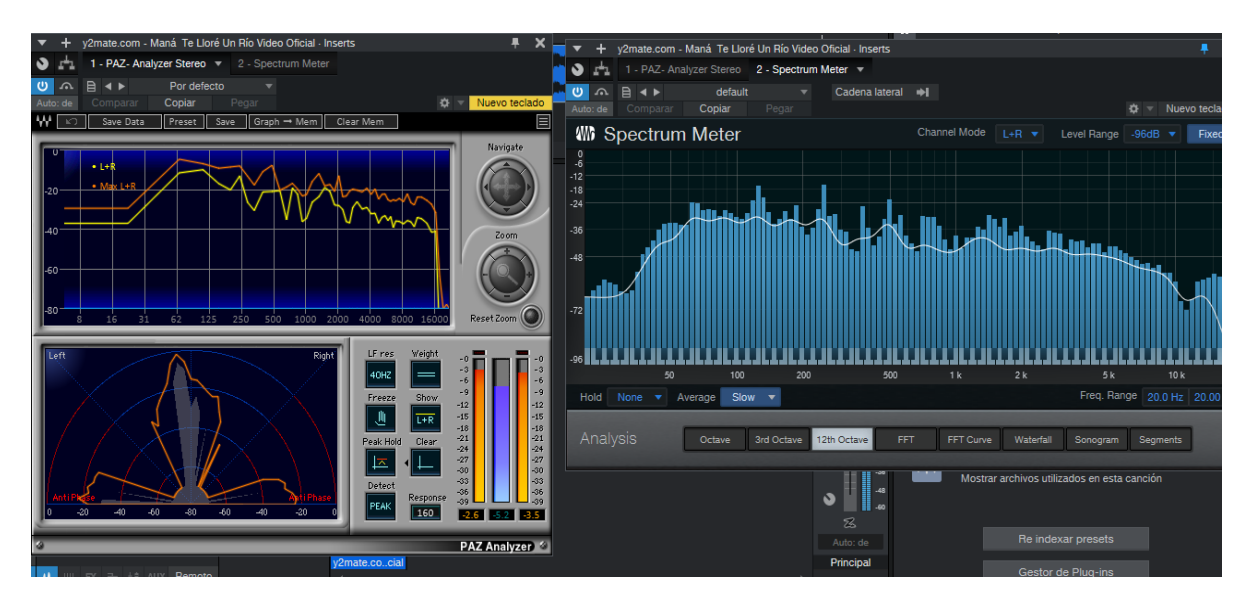

# <span id="page-49-1"></span>**Figura 39**:

*Análisis Amiga mía.* 

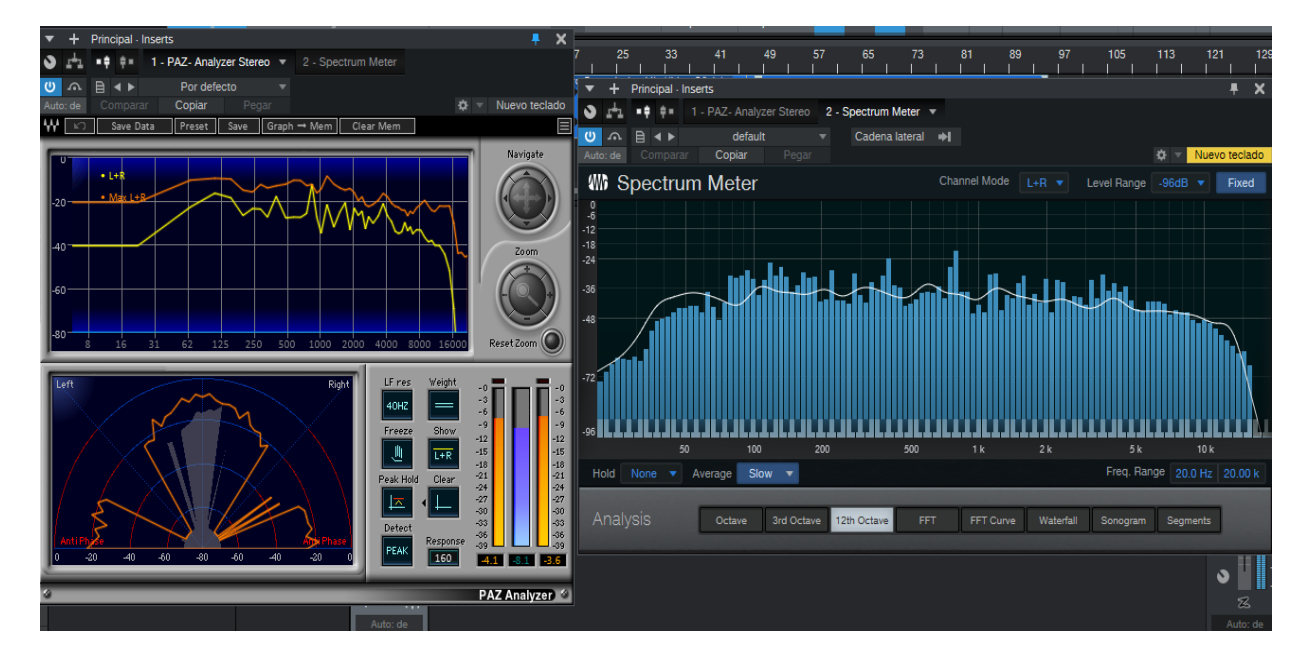

# <span id="page-50-0"></span>**Figura 40**:

*Análisis Bésame.* 

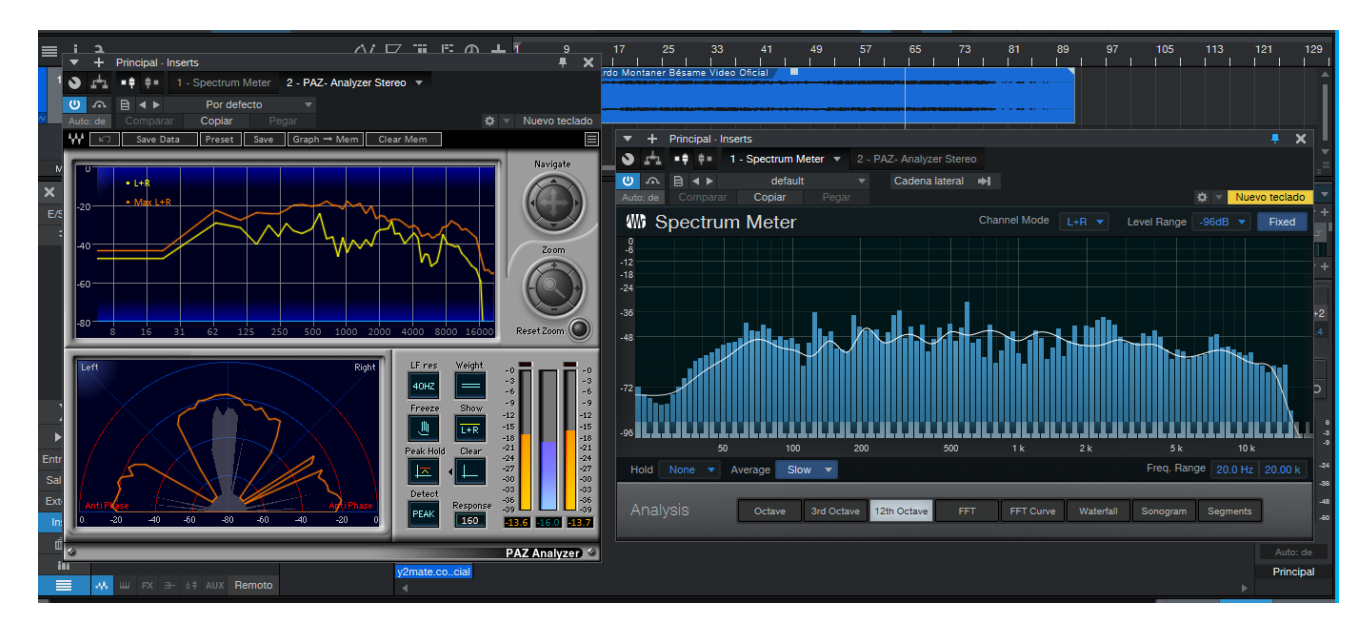

Al finalizar podemos comparar la producción con nuestro referente escogido donde se demuestra visual y auditivamente la similitud sonora, mostrando así el analizador de espectro y el analizador de frecuencia es similar al audio referente en sus picos de frecuencias y expansión estéreo con un máximo de -0,9db de nivel máximo.

# <span id="page-50-1"></span>**Figura 41***:*

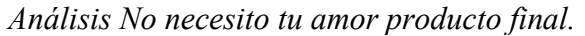

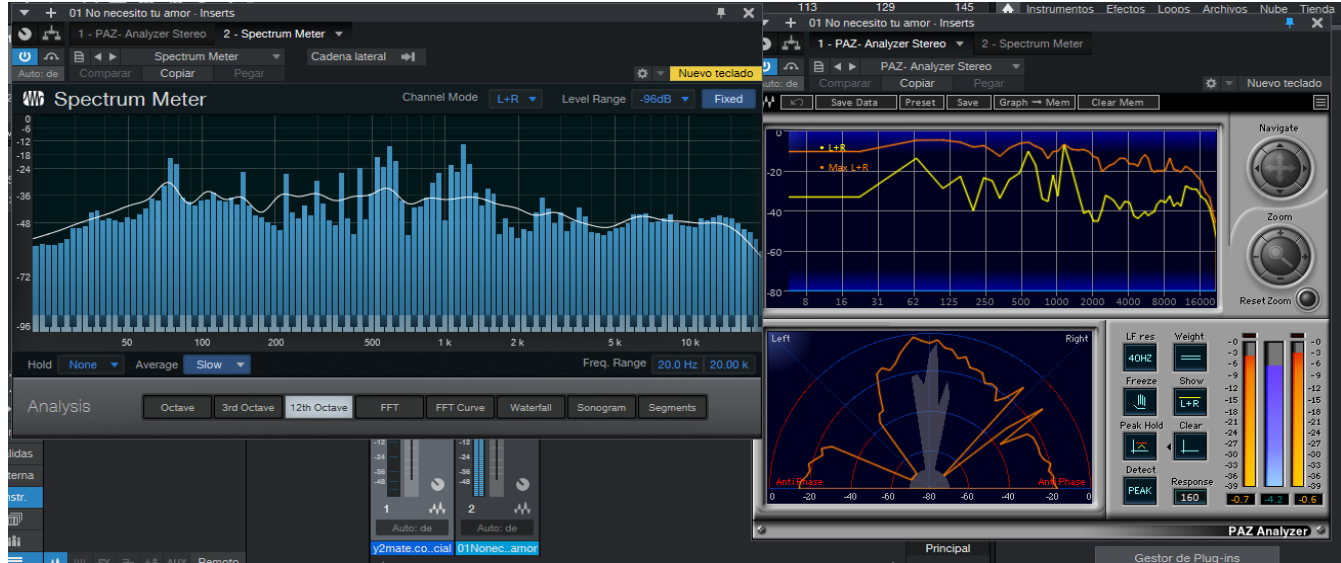

# **Plan de circulación/exhibición**

<span id="page-51-0"></span>Se ejecutará un plan de circulación y exhibición en diversas plataformas de Streaming como SoundCloud, Facebook, YouTube, Instagram. También una entrevista en el programa Escucharte Radio de la UNAD para demostrar el aporte en el campo de la producción musical de este proyecto de grado.

## **Conclusiones**

<span id="page-52-0"></span>En la creación de este proyecto de grado se logró demostrar el uso de los instrumentos virtuales y reales en una producción musical con una calidad de sonido similar a la de un estudio profesional, donde se aprovecha el uso de la tecnología para de esta manera hacer todo más práctico y portátil dejando a un lado los estudios musicales fijos a estudios musicales móviles.

El proceso realizado fue gratificante porque me permitió poner en práctica lo aprendido a lo largo del programa de música de la UNAD y así, plasmar en este proyecto de investigación de tres obras, donde tuve el honor de producirlas y de esta manera comprender el rol de un productor musical en la industria. Asimismo, encontrar una similitud sonora con las canciones Te lloré un río, Amiga mía, Bésame, se demostró que se puede inducir al oído humano con la utilización de instrumentos virtuales ya que, pueden llegar a tener un símil con los instrumentos reales.

Finalmente, la importancia de entender que la tecnología es nuestra amiga y si aprendemos a usarla de manera adecuada nos permitirá anexar nuevos elementos estéticos en diversas áreas de la producción musical, sobre todo en la aplicación y desarrollo de la síntesis de sonido, demostrando que, sin tener un estudio profesional con instrumentos reales, costosos o de difícil acceso, se pueden realizar producciones de excelente calidad sonora utilizando los instrumentos virtuales.

#### **Bibliografía**

- <span id="page-53-0"></span>Asprilla, Ligia Ivette. 2013. *El proyecto de creación-investigación. La investigación desde las artes.* Santiago de Cali: Institución Universitaria del Valle del Cauca.
- Arriola Mejía, J. A. (2000). *Guía de la balada pop en español de los años 60 y 70.* Bogotá, Colombia: Editorial del autor.<https://guiabaladapopcolombia.blogspot.com/>

Audioproducción (2016, marzo 22) *Técnicas De Mezcla Chris Lord Alge: Pianos y Pads.* <https://www.youtube.com/watch?v=mHKX3-mubz0>

Báez, S.J. (2017). Frank Martin*: Las baladas para instrumentos de viento y orquesta o piano. Una aproximación analítica a su lenguaje compositivo (Tesis de grado).*  Conservatorio Superior de Música de Badajoz, Badajoz. <http://publicaciones.csmjaen.es/index.php/pruebas/article/view/148>

Billy P. (2015) *Historia de la balada 1950-1990 [Archivo de video].* Recuperado de: <https://www.youtube.com/watch?v=e-M9CgIe34s>

Briceño V., Gabriela. (2021). Balada. Recuperado el 13 mayo, 2022, de Euston96: <https://www.euston96.com/balada/>

Carlos B. (2017*) Balada, muro de sonido y sonido estéreo en Colombia* <https://revistas.unal.edu.co/index.php/ensayo/article/view/75486>

Camacho O (2009) *Programación y desarrollo de un sintetizador virtual y su utilización en producción de audio profesional.* <https://repository.javeriana.edu.co/handle/10554/4385>

Cariatides (2017, junio 13). *Baladas el origen [Archivo de video*]. Recuperado de: <https://www.youtube.com/watch?v=31ZXLvEbb50&t=40s>

Daniel M. (2020) *producción audiovisual de varias canciones con pocos recursos* <https://upcommons.upc.edu/handle/2117/335886>

Eduard, J. Ignasi, D. (2011)*. Manual técnico de sonido (pp. 38-48). Paraninfo. ISBN 978- 84-283-8118-5.* Recuperado de [https://f1a00f66-edb1-43a3-b3c1](https://f1a00f66-edb1-43a3-b3c1-d6bb51cb6168.filesusr.com/ugd/0c8c09_b9ee6d71f67b4a71827e7c08fd57319b.pdf) [d6bb51cb6168.filesusr.com/ugd/0c8c09\\_b9ee6d71f67b4a71827e7c08fd57319b.pdf](https://f1a00f66-edb1-43a3-b3c1-d6bb51cb6168.filesusr.com/ugd/0c8c09_b9ee6d71f67b4a71827e7c08fd57319b.pdf)

Gallo M. (2016) *herramienta para el aprendizaje y técnicas de mezcla en la producción musical*

<https://eprints.ucm.es/id/eprint/56575/>

Girona L. (2014) *Producción, grabación y mezcla de un CD* <https://upcommons.upc.edu/handle/2117/89107>

González Rodrigo (2008). Técnicas de grabación y reproducción del sonido MIDI

[https://tesis.ipn.mx/bitstream/handle/123456789/6193/ICE106.pdf?sequence=1&isAllowed](https://tesis.ipn.mx/bitstream/handle/123456789/6193/ICE106.pdf?sequence=1&isAllowed=y#:%7E:text=MIDI%20(Musical%20Instruments%20Digital%20Interface,y%20recibir%20datos%20y%20sincronizarse) [=y#:~:text=MIDI%20\(Musical%20Instruments%20Digital%20Interface,y%20recibir](https://tesis.ipn.mx/bitstream/handle/123456789/6193/ICE106.pdf?sequence=1&isAllowed=y#:%7E:text=MIDI%20(Musical%20Instruments%20Digital%20Interface,y%20recibir%20datos%20y%20sincronizarse) [%20datos%20y%20sincronizarse.](https://tesis.ipn.mx/bitstream/handle/123456789/6193/ICE106.pdf?sequence=1&isAllowed=y#:%7E:text=MIDI%20(Musical%20Instruments%20Digital%20Interface,y%20recibir%20datos%20y%20sincronizarse)

Londoño Z. (2019) *La balada romántica.*

<http://45.71.7.21/handle/001/3122>

Matia P. (2019) *de la copla a la balada:*

*<https://dialnet.unirioja.es/servlet/articulo?codigo=7633764>*

Musicopolix (2015, julio 03) *pianos y teclados*

<https://musicopolix.com/blog/2015/07/03/diferencias-basicas-entre-los-teclados/>

Party Tolchinsky, D. (2003). *Transnacionalización y la balada latinoamericana. Segundo Congreso Chileno de Musicología, Chile.* Recuperado de [https://sites.google.com/site/dparty/conference-presentations/transnacionalización](https://sites.google.com/site/dparty/conference-presentations/transnacionalizaci%C3%B3n)

Pérez H. (2016*) La transformación del timbre del piano.* <https://riunet.upv.es/handle/10251/63260>

Quiña, G. (2017). Entre la libre creación y la industria cultural. La producción musical independiente en la Ciudad de Buenos Aires desde 1999 a la actualidad. *Cartografías Del Sur Revista De Ciencias Artes Y Tecnología*, (4). <https://doi.org/10.35428/cds.v0i4.64>

Russolo Luigi (1996). El arte de los ruidos Manifiesto Futurista

[https://cccatalogo.org/site/pdf/Russolo\\_Luigi\\_El\\_arte\\_de\\_los\\_ruidos\\_Manifiesto\\_Futurista.](https://cccatalogo.org/site/pdf/Russolo_Luigi_El_arte_de_los_ruidos_Manifiesto_Futurista.pdf) [pdf](https://cccatalogo.org/site/pdf/Russolo_Luigi_El_arte_de_los_ruidos_Manifiesto_Futurista.pdf)

Rabinovich Pablo (2010) En qué consiste el Mastering y qué se pretende obtener

<https://irpcdn.multiscreensite.com/13e09fb5/files/uploaded/Apunte%20Mastering.pdf>

Salas V. (2015 junio) *Análisis de la balada para piano y géneros afines en el piano romántico en español.*

<https://www.jstor.org/stable/20798101?seq=1>

Shear G. (2011) *The electromagnetically sustained.*

[https://mat.ucsb.edu/Masters/GregShearMasters2011\\_12\\_5.pdf](https://mat.ucsb.edu/Masters/GregShearMasters2011_12_5.pdf)

Todorov, T*. el origen de los géneros.*

<https://cursa.ihmc.us/rid=1HQW0DN2Y-25N908L-1KYT/todorov.pdf>

Taylor, Steven J. y Robert Bogdan. 1987*. Introducción a los métodos cualitativos de investigación: la búsqueda de significados. Barcelona: Paidós.*

Vinheterio (2018) *¿Puedes oír la diferencia entre un piano acústico y digital? [Archivo de video].* Recuperado de:

<https://www.youtube.com/watch?v=pUJDf5-8V44>

#### **Anexos**

#### <span id="page-58-1"></span><span id="page-58-0"></span>**Anexo 1:**

*Letras de las canciones.*

## **No Necesito tu amor**

Miénteme y prométeme una vida que ya aprendí a lidiar con el dolor Llévate los besos que pedias y encierra sin salida tu perdón No te niego que pierdo y aún no te puedo alcanzar Y aunque todo te llevas déjame amarte, aunque me duela Pero ya no, no necesito tu amor a medias no, no ¿qué dejas? Una mirada y una puerta hacia el dolor Trata de encontrar tu nueva vida yo prefiero mentirme sin razón Sé que mi tú te has olvidado y no quedo remedio para el corazón Solo espero que, aunque de ese amor Que puedas entender la razón

Y aunque todo te llevas, déjame amarte, aunque me duela, pero ya no No necesito tu amor a medias no, no ¿qué dejas? Una mirada y una puerta hacia el dolor.

# **SIN TI**

Nuevamente estoy aquí, con un acorde de guitarra Que solo suena para ti, cuando el día se acaba

Y vuelve el viento a susurrarme cuanto anhelo tu amor Y el recuerdo de tu sombra se aleja con elsol No he sabido olvidar en tiempo contigo fue bastante Para poderte grabar en mi piel como un tatuaje Y es la noche la que invita que te vuelva a cantar En una simple melodía que ya no puedo estar Sin ti… todo es oscuridad Después de una lucha sin final, caigo rendido sin olvidarte Y entre mis sueños te vuelvo a encontrar pues sigo tratando de alcanzarte Y es un recuerdo el que me lleva nuevamente a cantar En una simple melodía, que ya no puedo estar

# **TU ADIÓS**

<span id="page-60-0"></span>Se fue oscureciendo mi vida con la ausencia de tu voz se fue apagando el mundo se fue ocultando el sol No tuve más remedio que decirte adiós dejar todos mis recuerdos y olvidar tu calor Tu amor me enseñó que la vida es una sola y hay que llenarla de pasión tu disfraz de Afrodita congeló toda mi vida te adueñaste del corazón con tu voz No puedo ocultar que todo después de ti no existió Tú eres mi único sueño tú eras mi ilusión Y es que hoy encontré esa magia de volver a querer y es que hoy te olvide, aunque siempre recordaré Tu amor me enseñó que la vida es una sola y hay que llenarla de pasión tu disfraz de Afrodita congeló toda mi vida te adueñaste del corazón con tu voz

# **Anexo 2:**

*Audios.*

No necesito tu amor: [https://soundcloud.com/santiago-morantes-506855437/01-no-necesito](https://soundcloud.com/santiago-morantes-506855437/01-no-necesito-de-tu-amor)[de-tu-amor](https://soundcloud.com/santiago-morantes-506855437/01-no-necesito-de-tu-amor)

Sin ti:<https://soundcloud.com/santiago-morantes-506855437/0-2-sin-ti>

Tu adiós:<https://soundcloud.com/santiago-morantes-506855437/03-tu-adios>

<span id="page-61-0"></span>**Anexo 3:**  *página web***.**

<https://santybass26.wixsite.com/my-site-3>

# **Fragmento de canciones con piano real:**

No necesito tu amor: [https://soundcloud.com/santiago-morantes-506855437/01-no-necestio](https://soundcloud.com/santiago-morantes-506855437/01-no-necestio-tu-amor-piano?si=447a21d2a63240efb31f14d58aa5e9b0&utm_source=clipboard&utm_medium=text&utm_campaign=social_sharing)[tu-amor](https://soundcloud.com/santiago-morantes-506855437/01-no-necestio-tu-amor-piano?si=447a21d2a63240efb31f14d58aa5e9b0&utm_source=clipboard&utm_medium=text&utm_campaign=social_sharing)[piano?si=447a21d2a63240efb31f14d58aa5e9b0&utm\\_source=clipboard&utm\\_medium=tex](https://soundcloud.com/santiago-morantes-506855437/01-no-necestio-tu-amor-piano?si=447a21d2a63240efb31f14d58aa5e9b0&utm_source=clipboard&utm_medium=text&utm_campaign=social_sharing) [t&utm\\_campaign=social\\_sharing](https://soundcloud.com/santiago-morantes-506855437/01-no-necestio-tu-amor-piano?si=447a21d2a63240efb31f14d58aa5e9b0&utm_source=clipboard&utm_medium=text&utm_campaign=social_sharing)

Sin ti: [https://soundcloud.com/santiago-morantes-506855437/02-sin-ti-piano](https://soundcloud.com/santiago-morantes-506855437/02-sin-ti-piano-real?si=227d9387f5e143609d480c6bc81308c8&utm_source=clipboard&utm_medium=text&utm_campaign=social_sharing)[real?si=227d9387f5e143609d480c6bc81308c8&utm\\_source=clipboard&utm\\_medium=text](https://soundcloud.com/santiago-morantes-506855437/02-sin-ti-piano-real?si=227d9387f5e143609d480c6bc81308c8&utm_source=clipboard&utm_medium=text&utm_campaign=social_sharing) [&utm\\_campaign=social\\_sharing](https://soundcloud.com/santiago-morantes-506855437/02-sin-ti-piano-real?si=227d9387f5e143609d480c6bc81308c8&utm_source=clipboard&utm_medium=text&utm_campaign=social_sharing)

Tu adiós: [https://soundcloud.com/santiago-morantes-506855437/03-tu-adios-piano](https://soundcloud.com/santiago-morantes-506855437/03-tu-adios-piano-real?si=bd3e09fa023b4659b960f7cc7f7a9604&utm_source=clipboard&utm_medium=text&utm_campaign=social_sharing)[real?si=bd3e09fa023b4659b960f7cc7f7a9604&utm\\_source=clipboard&utm\\_medium=text&](https://soundcloud.com/santiago-morantes-506855437/03-tu-adios-piano-real?si=bd3e09fa023b4659b960f7cc7f7a9604&utm_source=clipboard&utm_medium=text&utm_campaign=social_sharing) [utm\\_campaign=social\\_sharing](https://soundcloud.com/santiago-morantes-506855437/03-tu-adios-piano-real?si=bd3e09fa023b4659b960f7cc7f7a9604&utm_source=clipboard&utm_medium=text&utm_campaign=social_sharing)